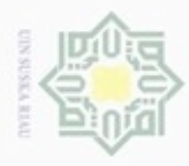

нак

cipta

N

# $\omega$ donbuew buezello Pengutipan hanya untuk kepentingan pendidikan, penelitian, penulisan sebagian atau seluruh karya tulis ini tanpa mencantumkan dan menyebutkan sumber karya ilmiah, penyusunan laporan, penulisan kritik atau tinjauan suatu masalah

Pengutipan tidak merugikan kepentingan yang wajar UIN Suska Riau

Dilarang mengumumkan dan memperbanyak sebagian atau seluruh karya tulis ini dalam bentuk apapun tanpa izin UIN Suska Riau

# **ANALISA DAN PERANCANGAN**

milli Analisa merupakan salah satu tahap pada penelitian yang membahas permasalahan secara lebih mendalam. Adapun tujuan pada tahapan analisa adalah dengan mendapatkan permasalahn yang lebih jelas serta alur proses yang lebih terarah. Adapun tahapan analisa pada penelitian ini sebagai berikut:

**BAB IV**

#### **4.1 Analisa Sistem**

Tahap analisa sistem yang dilakukan pada penelitian ini digunakan untuk ë memahami permasalah yang dialami timforensikdalam melakukan identifikasi. Adapun analisa sistem yang dilakukan pada penelitian ini terdiri dari analisa sistem lama dan analisa sistem baru.

#### **4.1.1 Analisa Sistem Lama**

Alur proses identifikasi yang sedang berjalan untuk identifikasi forensik jenazah yang tidak utuh adalah dengan menyusun ulang tulang belulang yang ditemukan kedalam bentuk struktur kerangka tubuh manusia. Setelah itu, dilakukan identifikasi terhadap setiap tulang untuk mnentukan hasil identifikasi. Misalnya dengan melakukan identifikasi tulang panjang untuk menentukan tinggi badan serta gigi untuk menentukan umur jenazah. Setelah hasil identifikasi didapatkan, akan dilaporkan dalam bentuk laporan *visum et repertum.* Laporan ini digunakan dalam proses peradilan di pengadilan.

#### **4.1.2 Analisa Sistem Baru**

Kiau

co Sistem baru yang akan dirancang dan dibangun adalah dengan memanfaatkan sistem pakar. Sistem pakar yang akan dibangun menggunakan basis pengetahuan dari pakar yaitu dokter spesialis forensik dengan menggunakan metode *certainty factor.*

Pada sistem pakar yang akan dibangun, pakar terlebih dahulu akan menginputkan *class* dan parameter pada sistem beserta nilai CF dari pakar terhadap

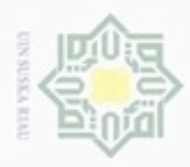

Dilarang mengutip sebagian atau seluruh karya tulis ini tanpa mencantumkan dan menyebutkan sumber

suatu parameter. Pengguna pada sistem pakar ini adalah tim forensik yang melakukan identifikasi terhadap jenazah yang tidak utuh. Tim forensikakan menjawab pertanyaan – pertanyaan yang muncul pada sistem terkait identifikasi terhadap jenazah berdasarkan *class*nya. Seperti jenis kelamin, ras, tinggi badan serta perkiraan umur jenazah.

#### **4.2 Analisa Basis Pengetahuan**

Pada tahap ini, dilakukan analisa terhadap basis pengetahuan yang akan digunakan pada penelitian ini. Basis pengetahuan didapatkan dari wawancara dengan pakar yaitu dokter spesialis forensik. Adapun basis pengetahuan pada penelitian ini dapat dilihat sebagai berikut:

#### **4.2.1 Analisa Basis Pengetahuan** *Class*

Basis pengetahuan *class* yang digunakan pada penelitian ini dapat dilihat pada tabel 4.1 berikut:

**Tabel 4.1 Basis Pengetahuan** *Class*

| N <sub>0</sub>          | <b>Jenis Class</b> | Nama Class        |
|-------------------------|--------------------|-------------------|
| $\mathbf{1}$            | Jenis Kelamin      | Pria              |
| $\overline{a}$          |                    | Wanita            |
| $\overline{\mathbf{3}}$ | Ras                | Kaukasoid         |
| $\overline{4}$          |                    | Negroid           |
| $\overline{5}$          |                    | Mongoloid         |
| $\overline{6}$          | Umur               | $0 - 6$ Bulan     |
| $\overline{7}$          |                    | 6 Bulan - 3 Tahun |
| $\overline{8}$          |                    | $3 - 6$ Tahun     |
| 9                       |                    | $6 - 12$ tahun    |
| 10                      |                    | 12 - 20 tahun     |
| 11                      |                    | 20 - 40 tahun     |
| 12                      |                    | 40 - 50 tahun     |
| 13                      |                    | Diatas 50 Tahun   |
| 14                      | Tinggi Badan       |                   |

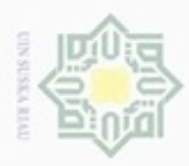

 $\omega$ 

ģ

Hak Cipta Dilindungi Undang-Undang

Dilarang mengutip sebagian atau seluruh karya tulis ini tanpa mencantumkan dan menyebutkan sumber

N

 $\frac{1}{2}$ Berdasarkan tabel 4.1 diatas, *class* pada penelitian ini berjumlah 14 *class* dengan 4 jenis *class*. Yaitu jenis kelamin, ras, umur dan tinggi badan. Pada *class*tinggi badan, tinggi badan didapatkan dengan melakukan perhitungan seperti persamaan 2.5 -2.7.

#### **4.2.2 Analisa Basis Pengetahuan Parameter**

Basis pengetahuan parameter yang digunakan pada penelitian ini dapat dilihat pada tabel 4.2 berikut:

**Tabel 4.2 Basis Pengetahuan Parameter**

| N <sub>0</sub> | <b>Jenis</b><br><b>Class</b> | <b>Nama</b><br><b>Class</b> | <b>Jenis</b><br>Rangka | <b>Parameter</b>                                                                        | <b>Nilai</b>     |
|----------------|------------------------------|-----------------------------|------------------------|-----------------------------------------------------------------------------------------|------------------|
| P <sub>1</sub> | Jenis<br>Kelamin             | Pria                        | Tulang<br>pubis        | Indeks isio pubis                                                                       | $\leq 83,6$      |
| T1             |                              |                             | Tengkora<br>k Kepala   | Ukuran,<br>volume<br>endokranial(tempur<br>ung kepala)                                  | Relatif<br>besar |
| T <sub>2</sub> |                              |                             |                        | Arsitektur<br>endokranial                                                               | Kasar            |
| T <sub>3</sub> |                              |                             |                        | Tonjolan<br>Supraorbital(tulang<br>mata)                                                | Sedang<br>besar  |
| T <sub>4</sub> |                              |                             |                        | Prosesus<br>Mastoideus (Tulang<br>mastoid)                                              | Sedang<br>besar  |
| T <sub>5</sub> |                              |                             |                        | Daerah<br>Oksipital(tulang<br>kepala<br>belakang),<br><b>Muskulares</b><br>Linea<br>dan | Tidak jelas      |

Pengutipan tidak merugikan kepentingan yang wajar UIN Suska Riau

Pengutipan hanya untuk kepentingan pendidikan, penelitian, penulisan karya ilmiah, penyusunan laporan, penulisan kritik atau tinjauan suatu masalah

nei

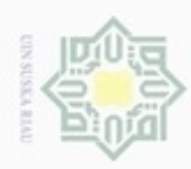

1. Dilarang mengutip sebagian atau seluruh karya tulis ini tanpa mencantumkan dan menyebutkan sumber:

a. Pengutipan hanya untuk kepentingan pendidikan, penelitian, penulisan karya ilmiah, penyusunan laporan, penulisan kritik atau tinjauan suatu masalah.

b. Pengutipan tidak merugikan kepentingan yang wajar UIN Suska Riau.

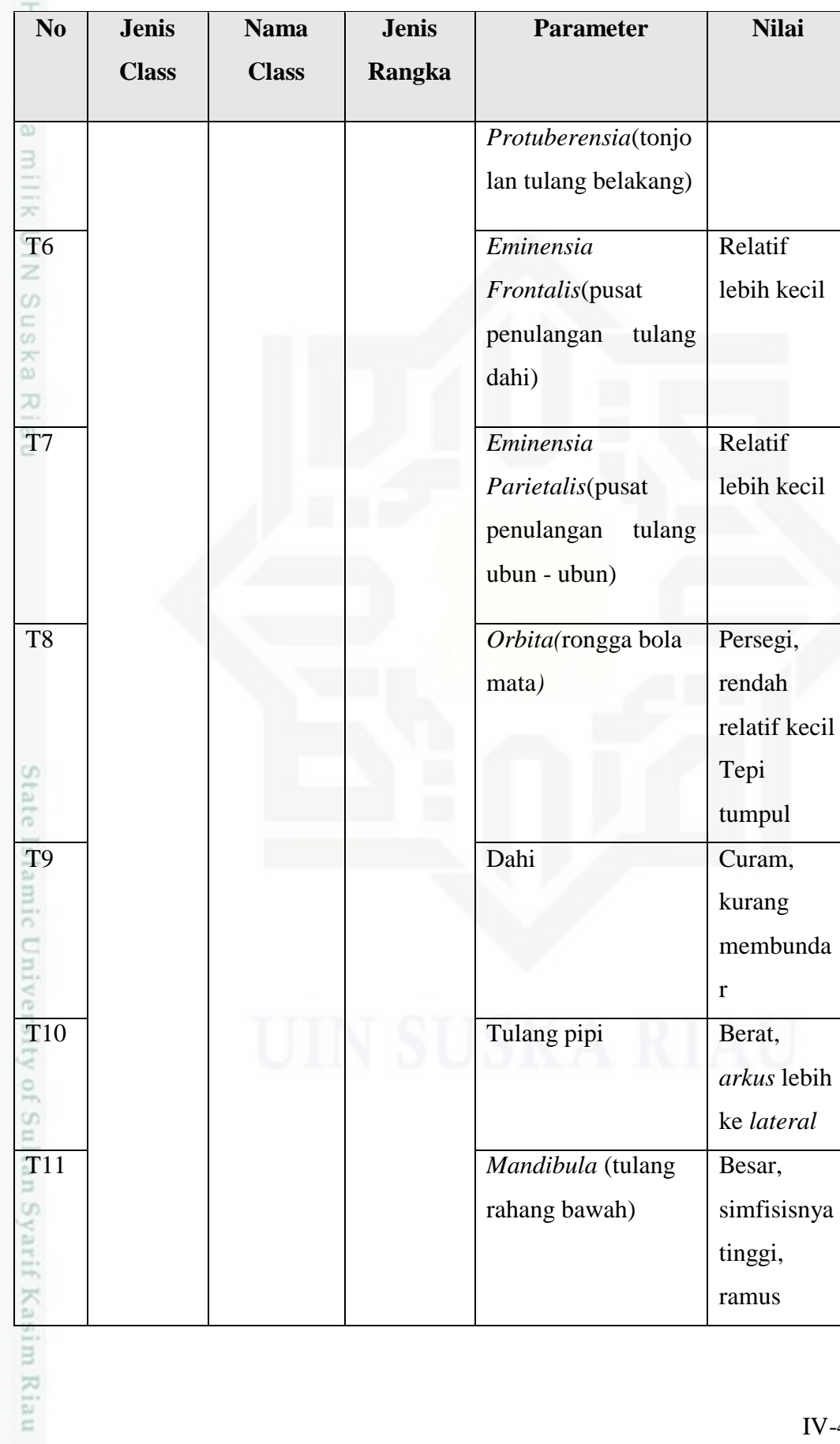

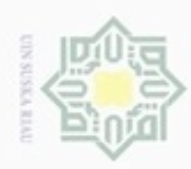

1. Dilarang mengutip sebagian atau seluruh karya tulis ini tanpa mencantumkan dan menyebutkan sumber:

a. Pengutipan hanya untuk kepentingan pendidikan, penelitian, penulisan karya ilmiah, penyusunan laporan, penulisan kritik atau tinjauan suatu masalah.

b. Pengutipan tidak merugikan kepentingan yang wajar UIN Suska Riau.

2. Dilarang mengumumkan dan memperbanyak sebagian atau seluruh karya tulis ini dalam bentuk apapun tanpa izin UIN Suska Riau

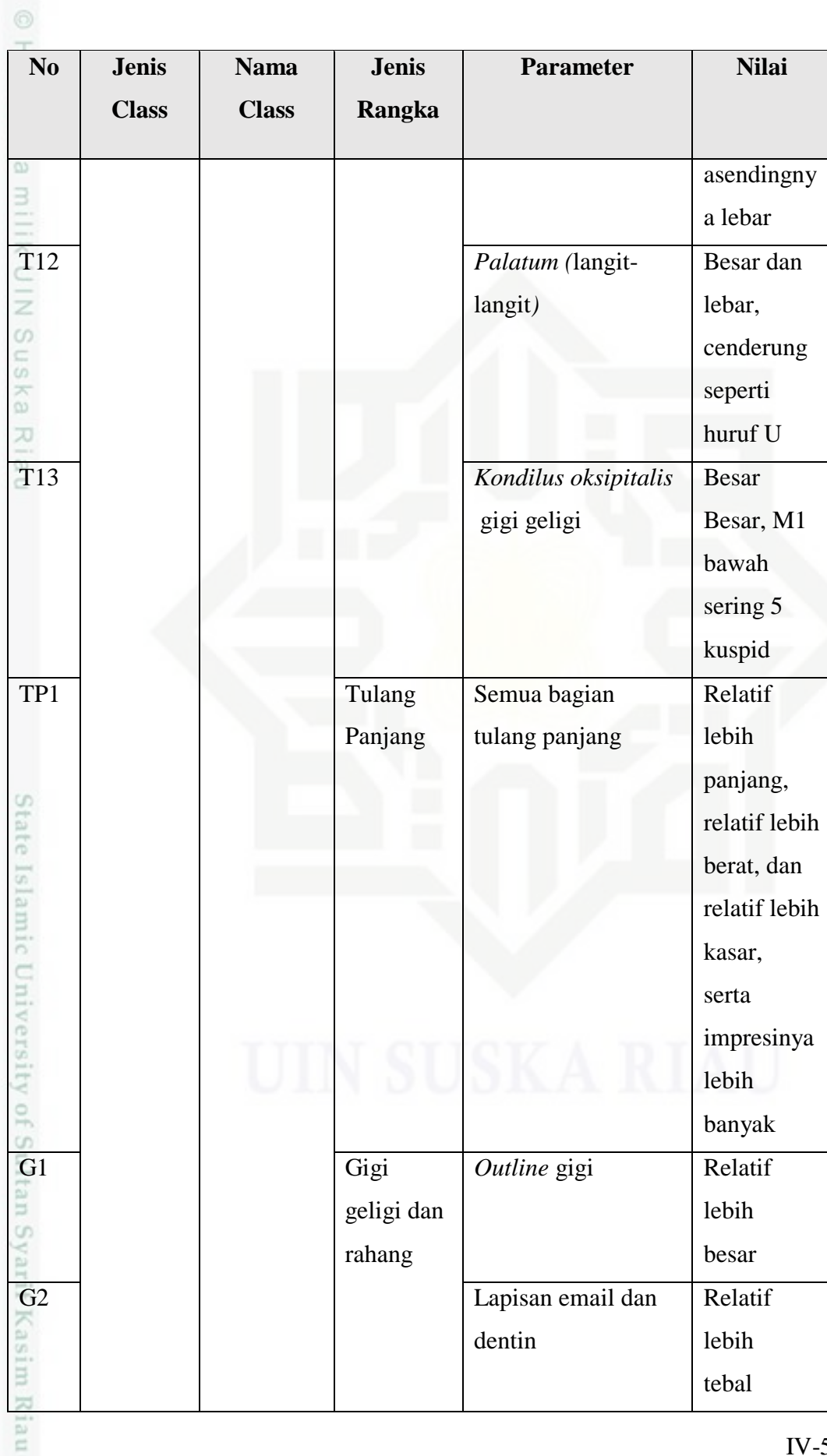

 $IV-5$ 

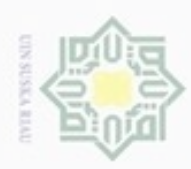

1. Dilarang mengutip sebagian atau seluruh karya tulis ini tanpa mencantumkan dan menyebutkan sumber:

a. Pengutipan hanya untuk kepentingan pendidikan, penelitian, penulisan karya ilmiah, penyusunan laporan, penulisan kritik atau tinjauan suatu masalah.

b. Pengutipan tidak merugikan kepentingan yang wajar UIN Suska Riau.

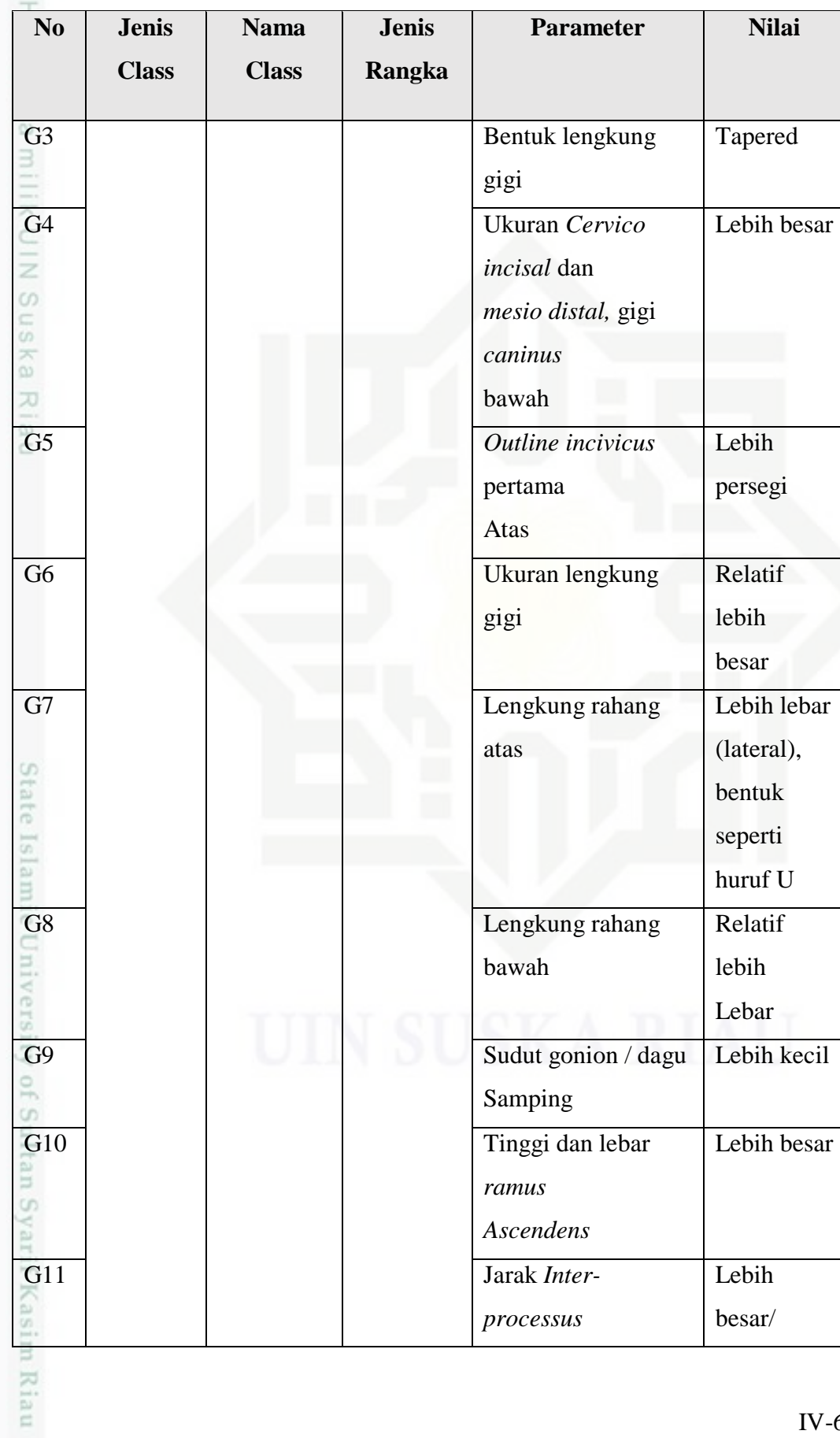

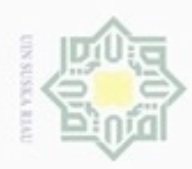

1. Dilarang mengutip sebagian atau seluruh karya tulis ini tanpa mencantumkan dan menyebutkan sumber:

a. Pengutipan hanya untuk kepentingan pendidikan, penelitian, penulisan karya ilmiah, penyusunan laporan, penulisan kritik atau tinjauan suatu masalah.

b. Pengutipan tidak merugikan kepentingan yang wajar UIN Suska Riau.

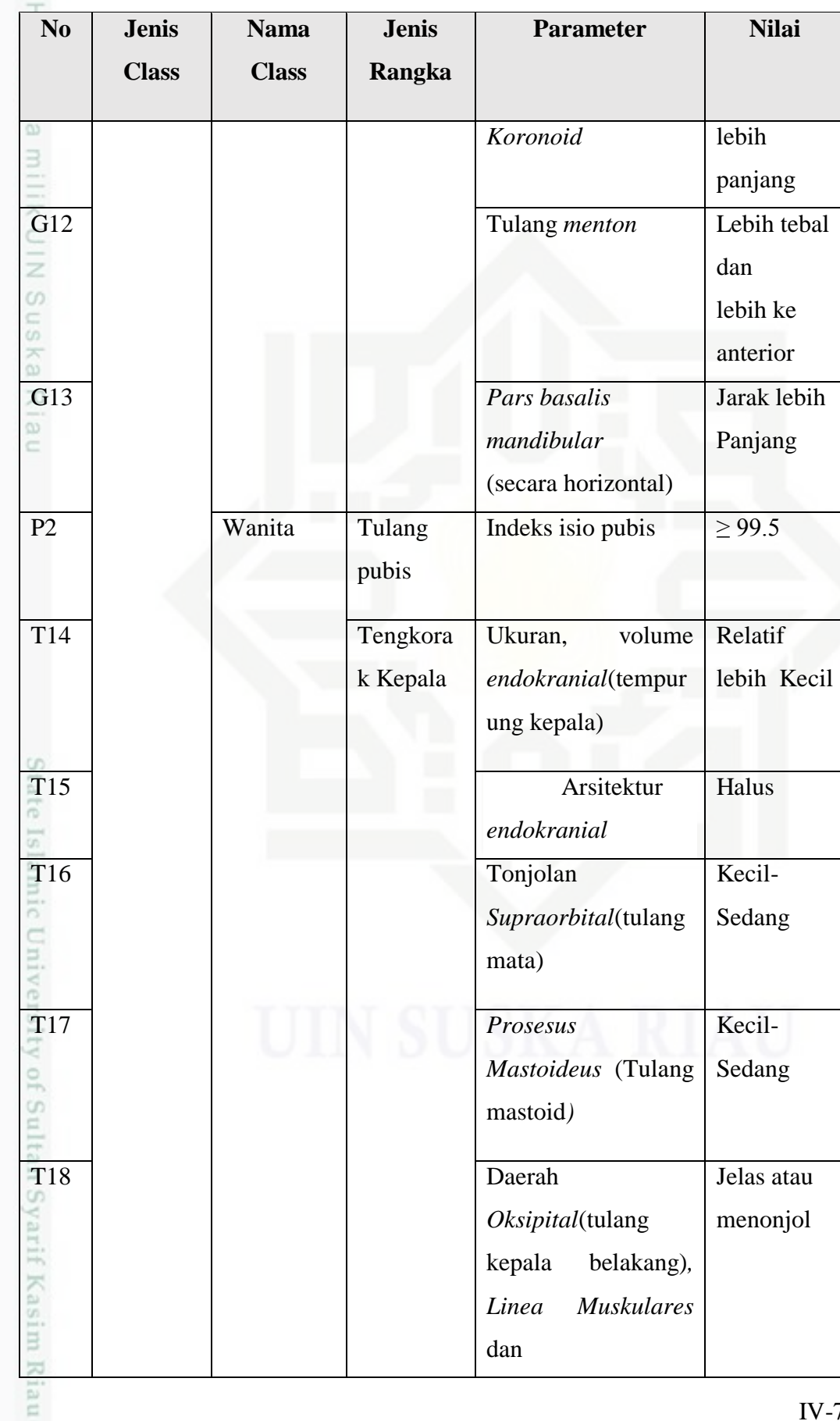

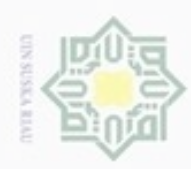

1. Dilarang mengutip sebagian atau seluruh karya tulis ini tanpa mencantumkan dan menyebutkan sumber:

a. Pengutipan hanya untuk kepentingan pendidikan, penelitian, penulisan karya ilmiah, penyusunan laporan, penulisan kritik atau tinjauan suatu masalah.

b. Pengutipan tidak merugikan kepentingan yang wajar UIN Suska Riau.

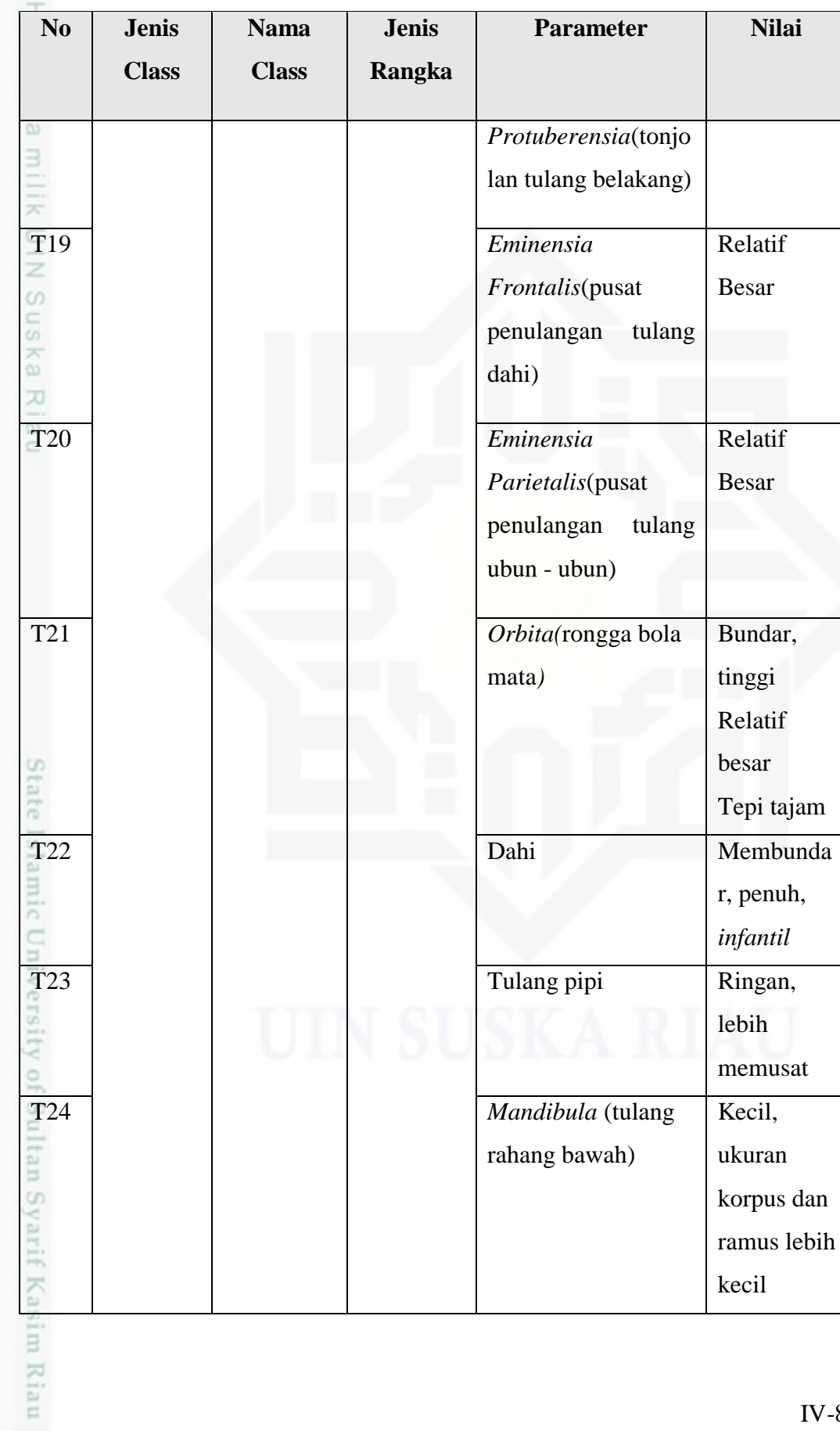

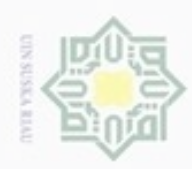

1. Dilarang mengutip sebagian atau seluruh karya tulis ini tanpa mencantumkan dan menyebutkan sumber:

a. Pengutipan hanya untuk kepentingan pendidikan, penelitian, penulisan karya ilmiah, penyusunan laporan, penulisan kritik atau tinjauan suatu masalah.

b. Pengutipan tidak merugikan kepentingan yang wajar UIN Suska Riau.

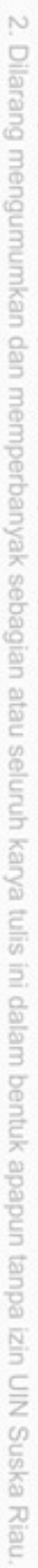

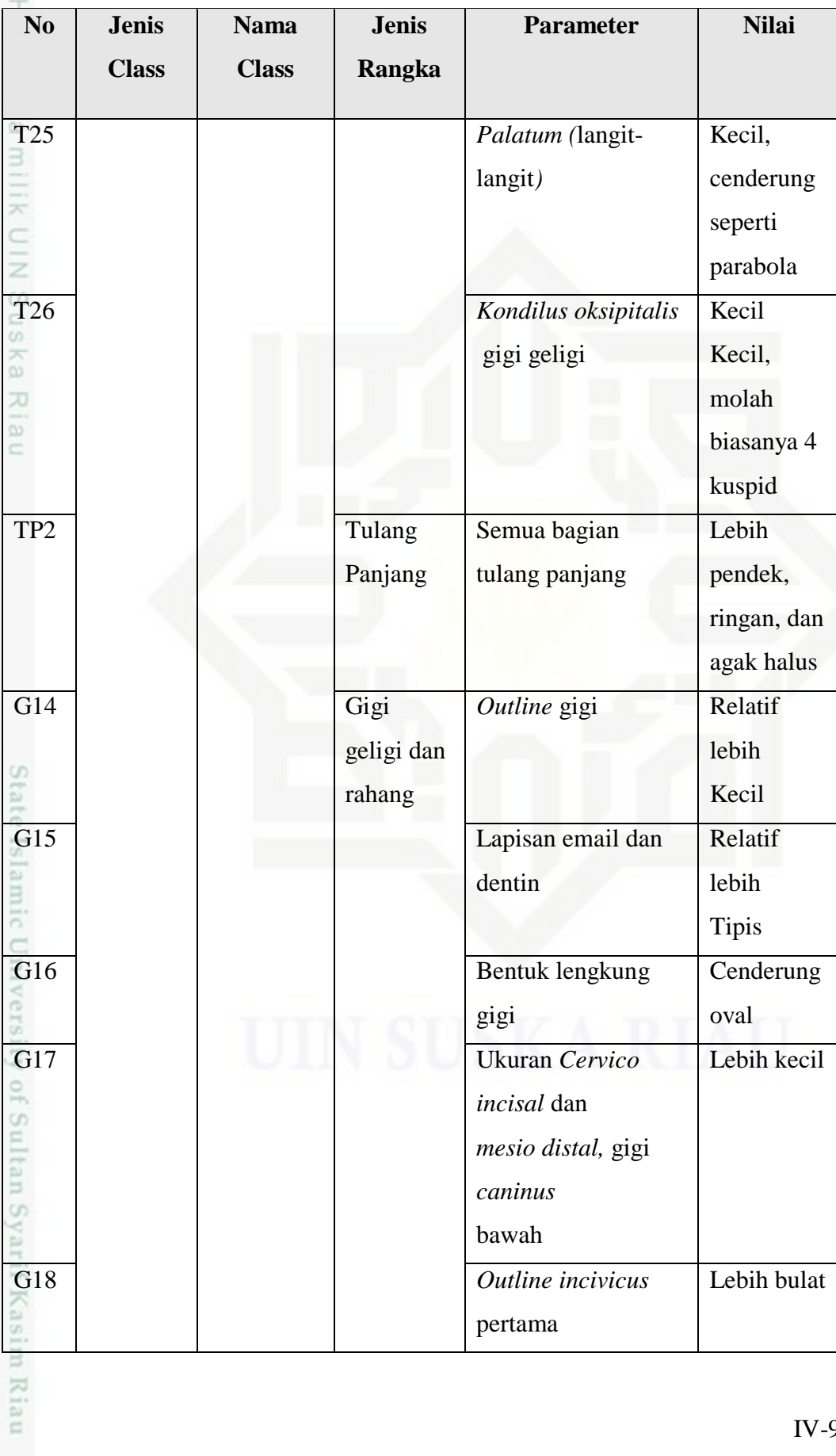

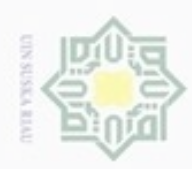

1. Dilarang mengutip sebagian atau seluruh karya tulis ini tanpa mencantumkan dan menyebutkan sumber:

a. Pengutipan hanya untuk kepentingan pendidikan, penelitian, penulisan karya ilmiah, penyusunan laporan, penulisan kritik atau tinjauan suatu masalah.

b. Pengutipan tidak merugikan kepentingan yang wajar UIN Suska Riau.

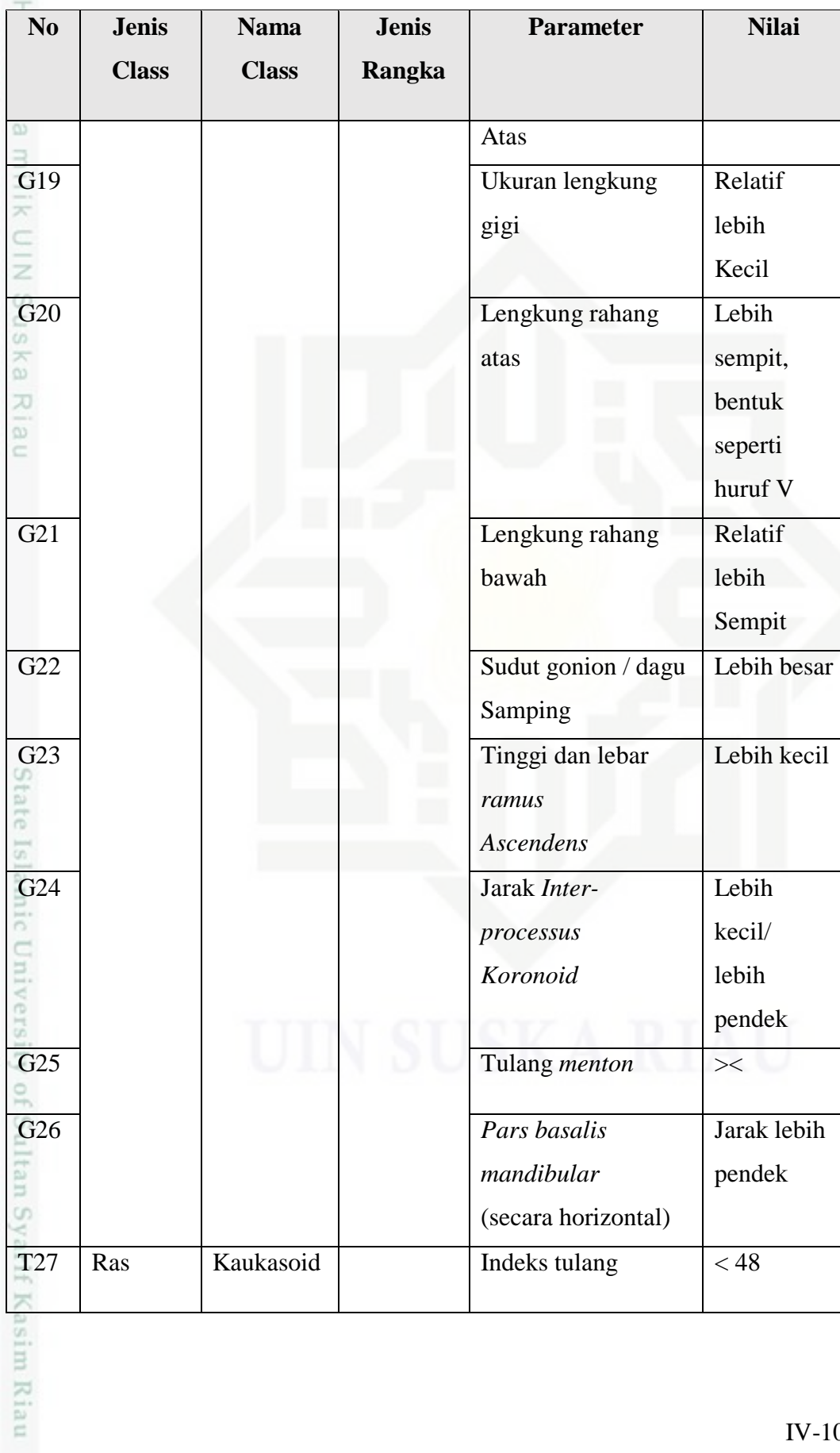

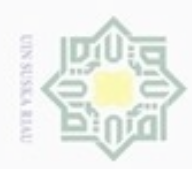

1. Dilarang mengutip sebagian atau seluruh karya tulis ini tanpa mencantumkan dan menyebutkan sumber:

a. Pengutipan hanya untuk kepentingan pendidikan, penelitian, penulisan karya ilmiah, penyusunan laporan, penulisan kritik atau tinjauan suatu masalah.

b. Pengutipan tidak merugikan kepentingan yang wajar UIN Suska Riau.

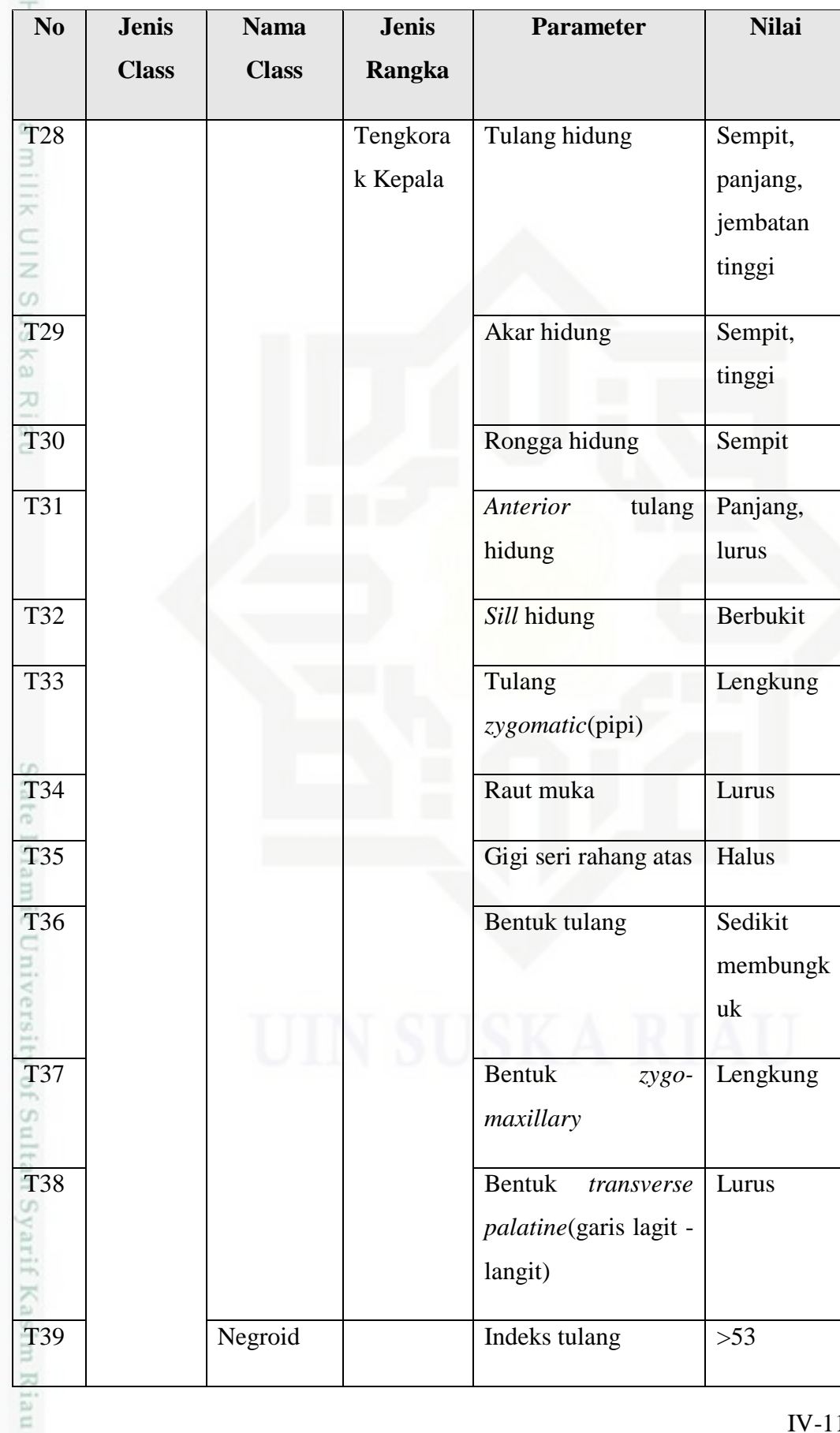

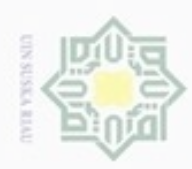

- 1. Dilarang mengutip sebagian atau seluruh karya tulis ini tanpa mencantumkan dan menyebutkan sumber:
- a. Pengutipan hanya untuk kepentingan pendidikan, penelitian, penulisan karya ilmiah, penyusunan laporan, penulisan kritik atau tinjauan suatu masalah.
- b. Pengutipan tidak merugikan kepentingan yang wajar UIN Suska Riau.
- 2. Dilarang mengumumkan dan memperbanyak sebagian atau seluruh karya tulis ini dalam bentuk apapun tanpa izin UIN Suska Riau

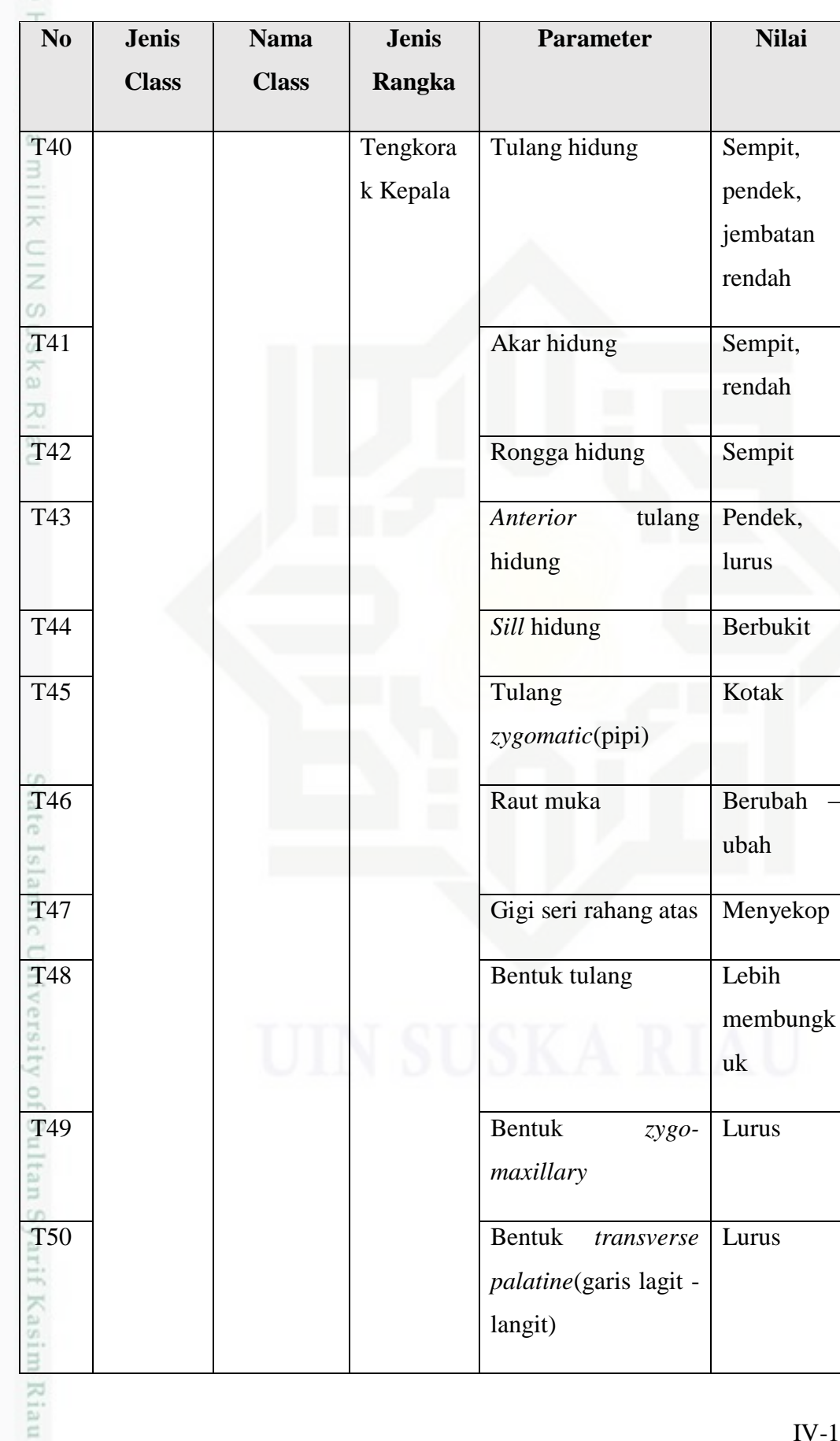

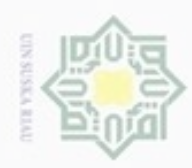

1. Dilarang mengutip sebagian atau seluruh karya tulis ini tanpa mencantumkan dan menyebutkan sumber:

a. Pengutipan hanya untuk kepentingan pendidikan, penelitian, penulisan karya ilmiah, penyusunan laporan, penulisan kritik atau tinjauan suatu masalah.

b. Pengutipan tidak merugikan kepentingan yang wajar UIN Suska Riau.

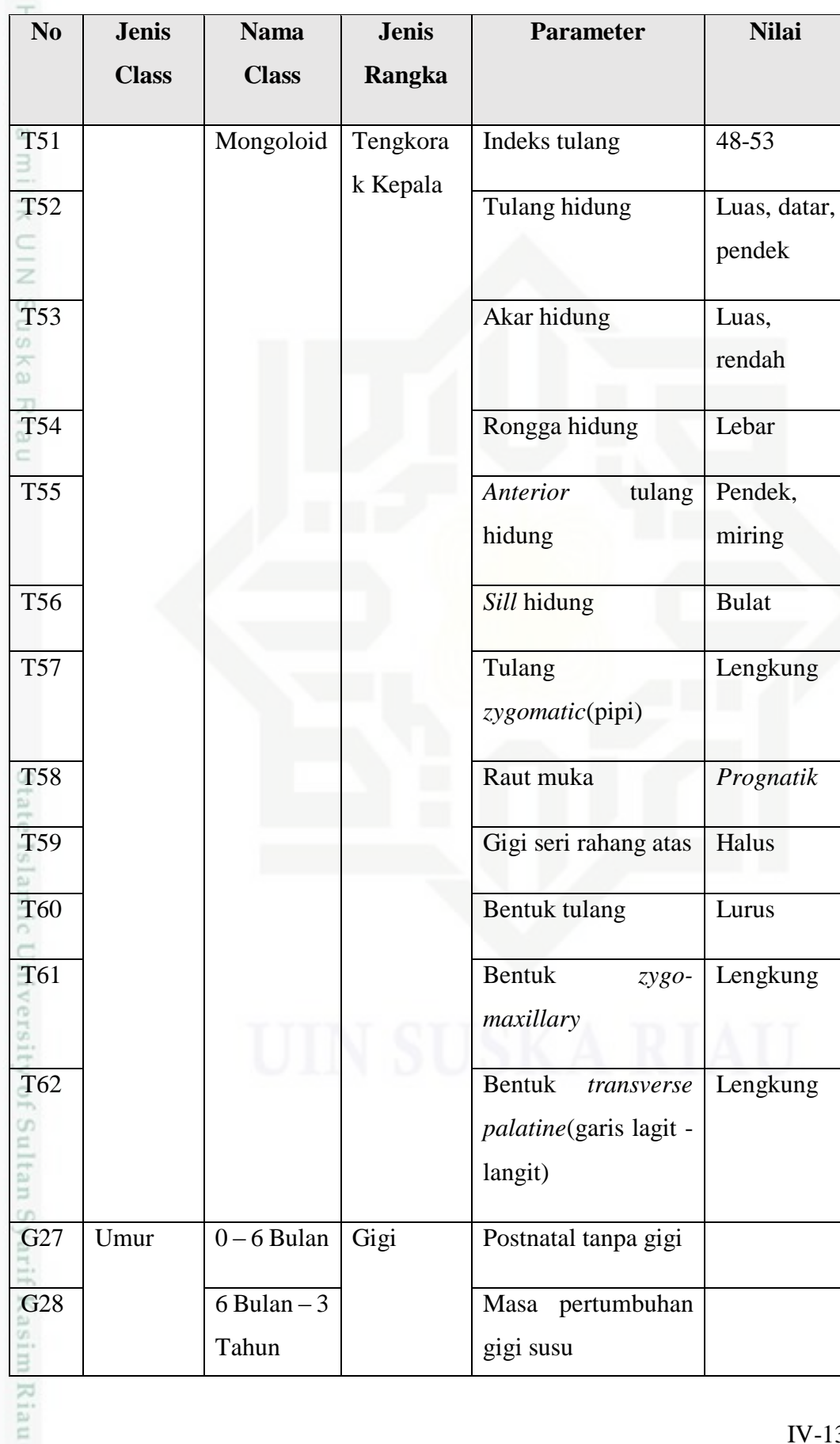

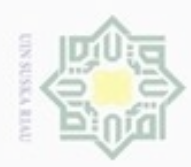

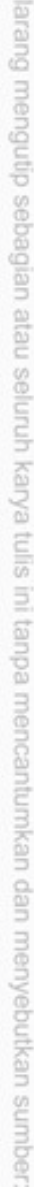

- $\omega$ Pengutipan hanya untuk kepentingan pendidikan, penelitian, penulisan karya itmiah, penyusunan laporan, penulisan kritik atau tinjauan suatu masalah
- b. Pengutipan tidak merugikan kepentingan yang wajar UIN Suska Riau
- 
- 2. Dilarang mengumumkan dan memperbanyak sebagian atau seluruh karya tulis ini dalam bentuk apapun tanpa izin UIN Suska Riau

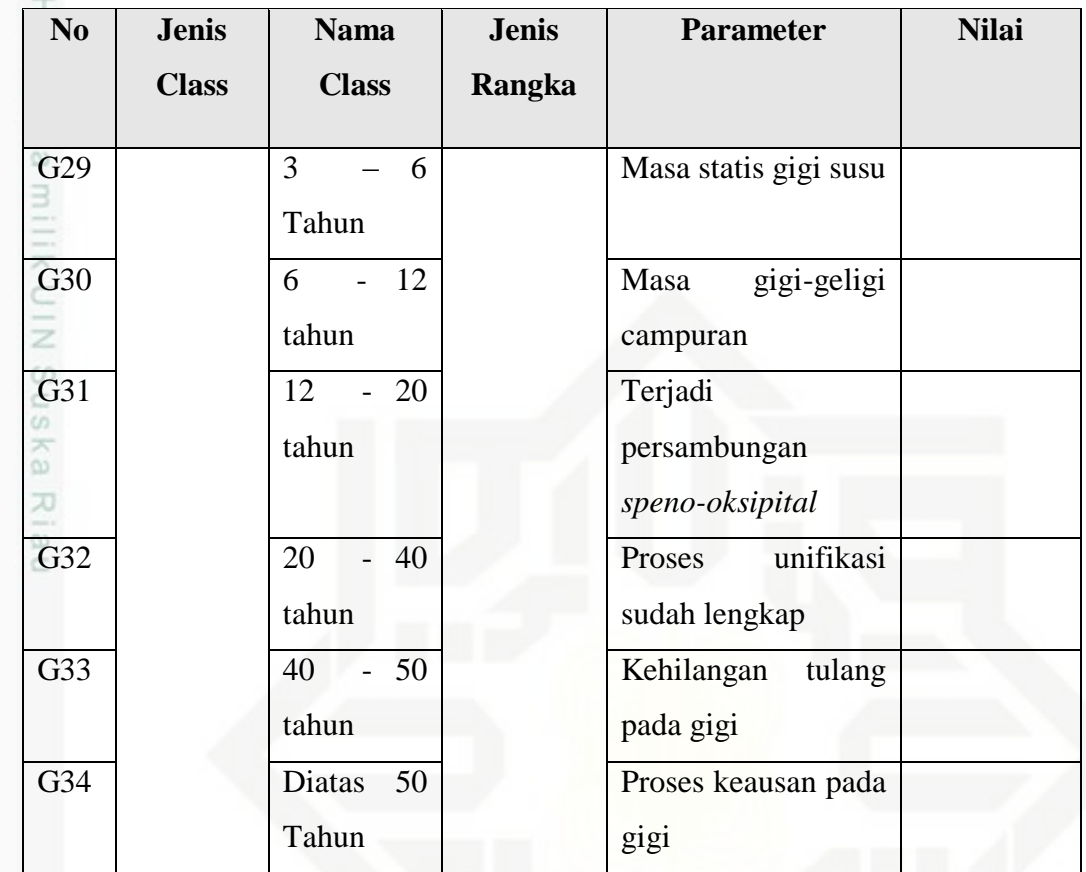

#### **4.2.3 Analisa Bobot Nilai CF**

215 Bobot nilai CF diberikan oleh pakar untuk setiap parameter. Adapun pemberian bobot nilai CF parameter pada penelitian ini dapat dilihat pada tabel 4.3 berikut:

#### **Tabel 4.3 Bobot nilai CF parameter**

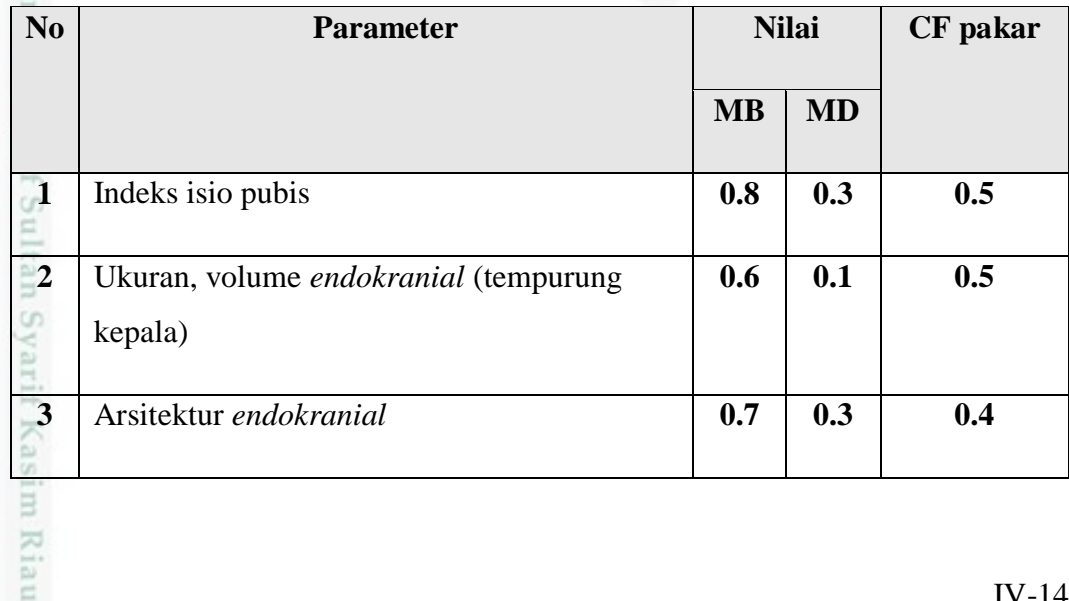

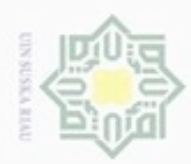

 $\bf N$ <sub>0</sub>

 $\overline{\mathbf{4}}$ 

 $\overline{\mathbf{5}}$ 

6

5

Ka

w

 $\overline{7}$ 

8

 $\boldsymbol{9}$ 

10

11

12

13

14

15

16

17

18

19

Dahi

Tulang pipi

Outline gigi

**Parameter** 

Tonjolan Supraorbital (tulang mata)

Prosesus Mastoideus (Tulang mastoid)

Linea Muskulares dan Protuberensia

Eminensia Frontalis (pusat penulangan

Eminensia Parietalis (pusat penulangan

(tonjolan tulang belakang)

tulang dahi)

tulang ubun - ubun)

Orbita (rongga bola mata)

Mandibula (tulang rahang bawah)

Kondilus oksipitalis gigi geligi

Semua bagian tulang panjang

Lapisan email dan dentin

Ukuran Cervico incisal dan mesio distal, gigi

Bentuk lengkung gigi

caninus bawah

Palatum (langit-langit)

Daerah Oksipital (tulang kepala belakang),

**Nilai** 

 $MD$ 

 $0.1$ 

 $0.2$ 

 $0.1$ 

 $0.2$ 

 $0.2$ 

 $0.1$ 

 $0.1$ 

 $0.4$ 

 $0.1$ 

 $\overline{0.1}$ 

 $\overline{0.3}$ 

 $0.1$ 

 $0.2$ 

 $0.2$ 

 $0.1$ 

 $0.5$ 

 $MB$ 

 $\overline{0.9}$ 

 $\overline{0.9}$ 

 $0.9$ 

 $\overline{0.9}$ 

 $0.6$ 

 $0.9$ 

 $0.9$ 

 $0.7$ 

 $0.8$ 

 $\overline{0.9}$ 

 $\overline{0.5}$ 

 $0.5$ 

 $0.6$ 

 $0.5$ 

 $0.4$ 

 $\overline{0.9}$ 

**CF** pakar

 $\overline{0.8}$ 

 $\overline{0.7}$ 

 $0.8$ 

 $0.7$ 

 $0.4$ 

 $0.8$ 

 $0.8$ 

 $0.3$ 

 $0.7$ 

 $0.8$ 

 $\overline{0.2}$ 

 $0.4$ 

 $\overline{0.4}$ 

 $0.3$ 

 $0.3$ 

 $0.4$ 

Dilarang mengutip sebagian atau seluruh karya tulis ini tanpa mencantumkan dan menyebutkan sumber

- $\omega$ Pengutipan hanya untuk kepentingan pendidikan, penelitian, penulisan karya itmiah, penyusunan laporan, penulisan kritik atau tinjauan suatu masalah
- N  $\sigma$ Pengutipan tidak merugikan kepentingan yang wajar UIN Suska Riau
- 
- Dilarang mengumumkan dan memperbanyak sebagian atau seluruh karya tulis ini dalam bentuk apapun tanpa izin UIN Suska Riau

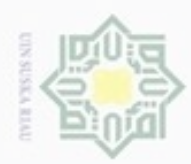

1. Dilarang mengutip sebagian atau seluruh karya tulis ini tanpa mencantumkan dan menyebutkan sumber:

- a. Pengutipan hanya untuk kepentingan pendidikan, penelitian, penulisan karya ilmiah, penyusunan laporan, penulisan kritik atau tinjauan suatu masalah.
- b. Pengutipan tidak merugikan kepentingan yang wajar UIN Suska Riau.
- 2. Dilarang mengumumkan dan memperbanyak sebagian atau seluruh karya tulis ini dalam bentuk apapun tanpa izin UIN Suska Riau

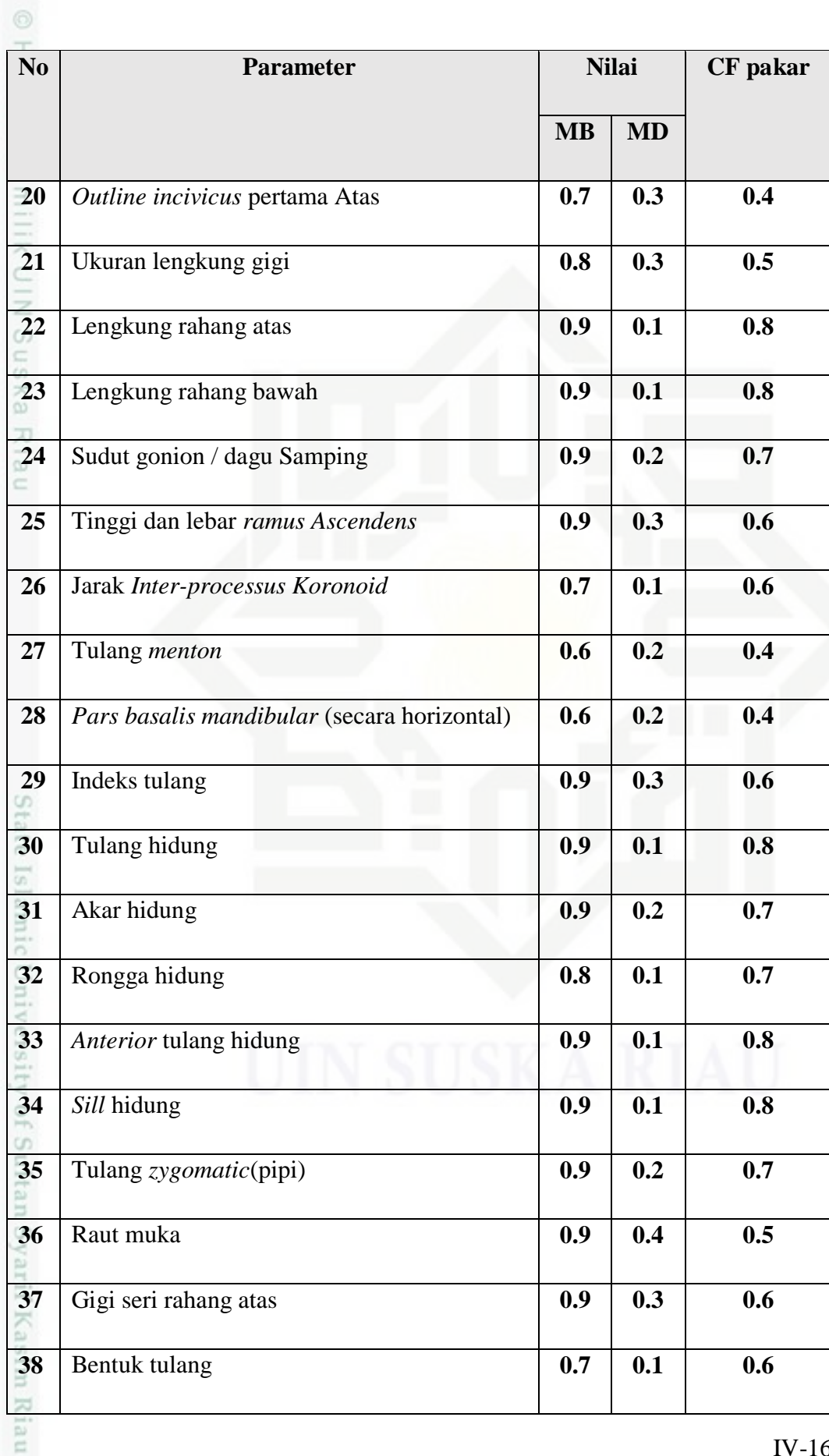

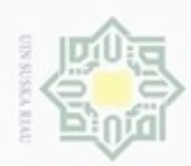

Dilarang mengutip sebagian atau seluruh karya tulis ini tanpa mencantumkan dan menyebutkan sumber

- $\omega$ Pengutipan hanya untuk kepentingan pendidikan, penelitian, penulisan karya ilmiah, penyusunan laporan, penulisan kritik atau tinjauan suatu masalah
- N  $\circ$ Pengutipan tidak merugikan kepentingan yang wajar UIN Suska Riau
- 
- Dilarang mengumumkan dan memperbanyak sebagian atau seluruh karya tulis ini dalam bentuk apapun tanpa izin UIN Suska Riau

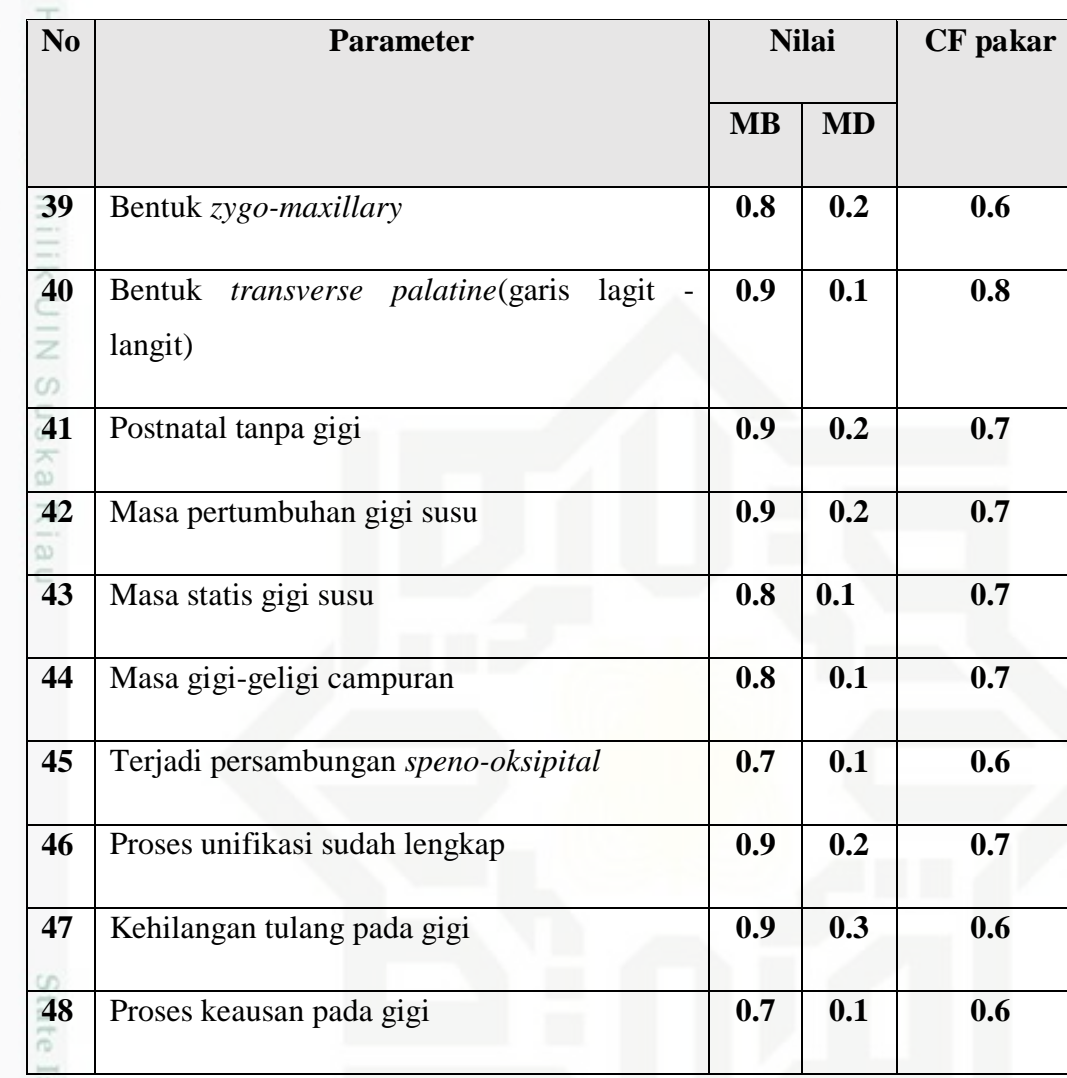

#### **4.3 Analisa Motor Inferensi**

Setelah analisa terhadap basis pengetahuan dilakukan, maka tahap berikutnya adalah dengan melakukan analisa terhadap motor inferensi. Motor inferensi yang digunakan pada penelitian ini adalah dengan menggunakan metode *certainty factor*. Adapun analisa motor inferensi yang digunakan pada penelitian inidijelaskan dengan menggunakan kaidah produksi seperti berikut:

#### **4.3.1 Kaidah produksi**

asim Riau

Berikut ini adalah kaidah produksi yang digunakan pada penelitian ini berdasarkan jenis *class* dan rangka yang ditemukan.

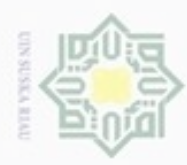

### $_{\bigcirc}$ endi milik  $\frac{C}{Z}$ co. S n ka. Ria  $\subset$

State

ă

Kasim

Riau

# Hak Cipta Dilindungi Undang-Undang

- **Buezello** danbuew e/uex uninjes nepe uerbeges tulis ini tanpa mencantumkan dan menyebutkan sumber
- $\infty$ Pengutipan hanya untuk kepentingan pendidikan, penelitian, penulisan karya ilmiah, penyusunan laporan, penulisan kritik atau tinjauan suatu masalah
- $\qquad \qquad \Box$ Pengutipan tidak merugikan kepentingan yang wajar UIN Suska Riau
- 
- Dilarang mengumumkan dan memperbanyak sebagian atau seluruh karya tulis ini dalam bentuk apapun tanpa izin UIN Suska Riau

IV-18

#### **4.3.1.1 Kaidah produksi jenis kelamin**

- 1. Jika rangka yang ditemukan tulang pubis
	- R1= IF P1 THEN Pria
	- R2= IF P2 THEN Wanita
- 2. Jika rangka yang ditemukan tengkorak kepala
	- $R3 = IF T1$  AND T2 AND T3 AND T4 AND T5 AND T6 AND T7 AND
	- T8 AND T9 AND T10 AND T11 AND T12 AND T13 THEN Pria
	- R4 = IF T14 AND T15 AND T16 AND T17 AND T18 AND T19 AND T20
	- AND T21 AND T22 AND T23 AND T24 AND T25 AND T26 THEN
	- Wanita
- 3. Jika rangka yang ditemukan tulang panjang
	- R5 = IF TP1 THEN Pria
	- $R6 = I$ F TP2 THEN Wanita
	- 4. Jika rangka yang ditemukan gigi geligi dan rahang

R7 = IF G1 AND G2 AND G3 AND G4 AND G5 AND G6 AND G7 AND G8 AND G9 AND G10 AND G11 AND G12 AND G13 THEN Pria R8 = IF G14 AND G15 AND G16 AND G17 AND G18 AND G19 AND G20 AND G21 AND G22 AND G23 AND G24 AND G25 AND G26 THEN Wanita

#### **4.3.1.2 Kaidah produksi Ras**

Untuk melakukan perhitungan ras, dapat dilihat dari tulang tengkorak

R9 = T27 AND T28 AND T29 AND T30 AND T31 AND T32 AND T33 AND T34 AND T35 AND T36 AND T37 AND T38 THEN Kaukasoid

R10 = T39 AND T40 AND T41 AND T42 AND T43 AND T44 AND T45 AND T46 AND T47 AND T48 AND T49 AND T50 THEN Negroid

R11 = T51 AND T52 AND T53 AND T54 AND T55 AND T56 AND T57 AND T58 AND T59 AND T60 AND T61 AND T62 THEN Mongoloid

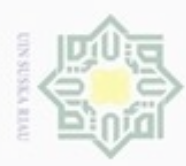

 $\alpha$ 

Hak Cipta Dilindungi Undang-Undang

Dilarang mengutip sebagian atau seluruh karya tulis

Pengutipan hanya untuk kepentingan pendidikan, penelitian, penulisan

N

#### **4.3.1.3 Kaidah produksi Umur**

 $\circ$ Untuk melakukan perhitungan terhadap umur, dapat dilihat berdasarkan pertumbuhan gigi.

 $R12 = G27$  THEN  $0 - 6$  Bulan

 $\overline{R13}$  = G28 THEN 6 Bulan – 3 Tahun

 $R14 = G29$  THEN  $3 - 6$  Tahun

 $R15 = G30$  THEN  $6 - 12$  Tahun

 $R16 = G31$  THEN  $12 - 20$  Tahun

 $R17 = G32$  THEN  $20 - 40$  Tahun

 $R18 = G33$  THEN  $40 - 50$  Tahun

R19 = G34 THEN Diatas 50 Tahun

#### **4.4 Analisa nilai CF kombinasi**

Setelah kaidah produksi telah ditentukan. Maka dilakukan perhitungan nilai CF kombinasi terhadap masukan dari pengguna sistem. Adapun contoh perhitungan nilai CF kombinasi berdasarkan masukan dari penguuna adalah sebagai berikut:

#### **4.4.1 CF Kombinasi identifikasi Jenis Kelamin**

Nilai CF masukan pengguna dihitung terhadap setiap jenis parameter. Setiap parameter akan diberikan nilai 1 jika parameter terpilih oleh user dan diberi nilai 0 jika tidak dipilih oleh user.

#### **4.4.1.1 Nilai CF kombinasi Jenis kelamin pria**

Jika diketahui jenazah yang akan diidentifikasi hanya memiliki tengkorak kepala dan gigi. Maka untuk menentukan jenis kelamin jenazah dapat dilakukan perhitungan nilai CF terhadap basis pengetahuan jenis kelamin berdasarkan tengkorak kepala dan gigi. Adapun contoh hasil pemeriksaan forensik terhadap tengkorak kepala jenazah seperti pada kaidah produksi R3 adalah sebagai berikut:

ini tanpa mencantumkan dan menyebutkan sumber

karya ilmiah, penyusunan laporan, penulisan kritik atau tinjauan suatu masalah

Riau

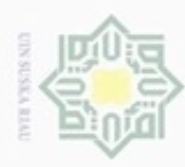

Dilarang menguup sebagan atau seluruh karya tulis ini tanpa mencantumkan dan menyebutkan sumbel

Pengutipan hanya untuk kepentingan pendidikan, penelitian, penulisan

N

ö  $\alpha$ 

### R3 = IF T1 AND T2 AND T3 AND T4 AND T5 AND T6 AND T7 AND T8 AND T9 AND T10 AND T11 AND T12

 $R3 = IF1$  AND 1 AND 1 AND 1 AND 1 AND 1 AND 1 AND 1 AND 1 AND 1 AND 1 AND 1

Berdasarkan masukan pengguna seperti diatas, maka dilakukan perhitungan nilai CF untuk setiap parameter dengan melakukan perkalian terhadap nilai CF pakar dengan nilai CF inputan user seperti berikut

Untuk kaidah produksi R3:

 $\subset$ 1.  $CF_{[T1]} = CFpakar * CF_{T1}$  $= 0.5 * 1$  $= 0.5$ 2.  $CF_{[T2]} = CFpakar * CF_{T2}$  $= 0.4 * 1$  $= 0.4$ 3.  $CF_{[T3]} = CFpakar * CF_{T3}$  $= 0.8 * 1$ State Islamic University  $= 0.8$ 4.  $CF_{[T4]} = CFpakar * CF_{T4}$  $= 0.7 * 1$  $= 0.7$ 5.  $CF_{[T5]} = CFpakar * CF_{T5}$  $= 0.8 * 1$  $= 0.8$ of Sultan Syarif 6.  $CF_{[T6]} = CFpakar * CF_{T6}$  $= 0.7 * 1$  $= 0.7$ 7.  $CF_{[T7]} = CFpakar * CF_{T7}$  $= 0.4 * 1$ Kasim R  $= 0.4$ 8.  $CF<sub>[TS]</sub> = CF<sub>p</sub>akar * CF<sub>TS</sub>$ 

Dilarang mengumumkan dan memperbanyak sebagian atau seluruh karya tulis ini dalam bentuk apapun tanpa izin UIN Suska Riau Pengutipan tidak merugikan kepentingan yang wajar UIN Suska Riau

karya ilmiah, penyusunan laporan, penulisan kritik atau tinjauan suatu masalah

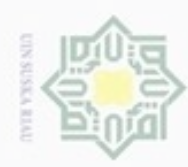

Hak

cipta

milik

 $\frac{C}{Z}$ 

Suska

Ria  $\subset$ 

danbuew buezeiro sebagian atau seluuh karya tulis ini tanpa mencantumkan dan menyebutkan sumber

 $\alpha$ Pengutipan hanya untuk kepentingan pendidikan, penelitian, penulisan karya ilmiah, penyusunan laporan, penulisan kritik atau tinjauan suatu masalah

ditentukan:

R3:

5

 $\circledcirc$ 

N U Pengutipan tidak merugikan kepentingan yang wajar UIN Suska Riau

Dilarang mengumumkan dan memperbanyak sebagian atau seluruh karya tulis ini dalam bentuk apapun tanpa izin UIN Suska Riau

CFcomb CF<sub>(T1-4,T5)</sub>  $= CF_{[T1-4]} + CF_{[T5]} * (1 - CF_{[T1-4]})$ 

 $= 0.8 * 1$ 

 $= 0.8 * 1$ 

 $= 0.3 * 1$ 

 $= 0.7 * 1$ 

 $= 0.8 * 1$ 

CFcomb  $CF_{(T1,T2)} = CF_{[T1]} + CF_{[T2]} * (1 - CF_{[T1]})$ 

 $= 0.668$ 

CFcomb CF(T1-2,T3)  $= CF_{[T1-2]} + CF_{[T3]} * (1 - CF_{[T1-2]})$ 

 $= 0.93$ 

CFcomb CF(T1-3,T4)  $= CF_{[T1-3]} + CF_{[T4]} * (1 - CF_{[T1-3]})$ 

 $= 0.98$ 

 $= 0.99$ 

Tahap selanjutnya adalah menghitung nilai CF kombinasi untuk

menentukan nilai CF dari jenis kelamin pria berdasarkan kaidah yang telah

 $= 0.5 + 0.4 * (1 - 0.5)$ 

 $= 0.668 + 0.8 * (1 - 0.668)$ 

 $= 0.93 + 0.7 * (1 - 0.93)$ 

 $= 0.98 + 0.8$ \* (1 – 0.98)

 $= 0.7$ 

 $= 0.8$ 

 $= 0.3$ 

 $= 0.8$ 

 $= 0.8$ 

9.  $CF_{[T9]} = CFpakar * CF_{T9}$ 

10.  $CF_{[T10]} = CFpakar * CF_{T10}$ 

11.  $CF_{[T11]} = CFpakar * CF_{T11}$ 

12.  $CF_{[T12]} = CFpakar * CF_{T12}$ 

CFcomb  $CF_{(T1-5,T6)} = CF_{[T1-5]} + CF_{[T6]} * (1 - CF_{[T1-5]})$ 

IV-21

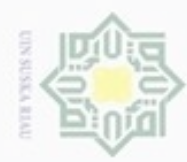

 $\omega$  $\circ$ 

Hak Cipta Dilindungi Undang-Undang

Dilarang mengutip sebagian atau seluruh karya tulis ini tanpa mencantumkan dan menyebutkan sumber

karya ilmiah, penyusunan laporan, penulisan kritik atau tinjauan suatu masalah

N

Dilarang mengumumkan dan memperbanyak sebagian atau seluruh karya tulis ini dalam bentuk apapun tanpa izin UIN Suska Riau

Pengutipan tidak merugikan kepentingan yang wajar UIN Suska Riau Pengutipan hanya untuk kepentingan pendidikan, penelitian, penulisan

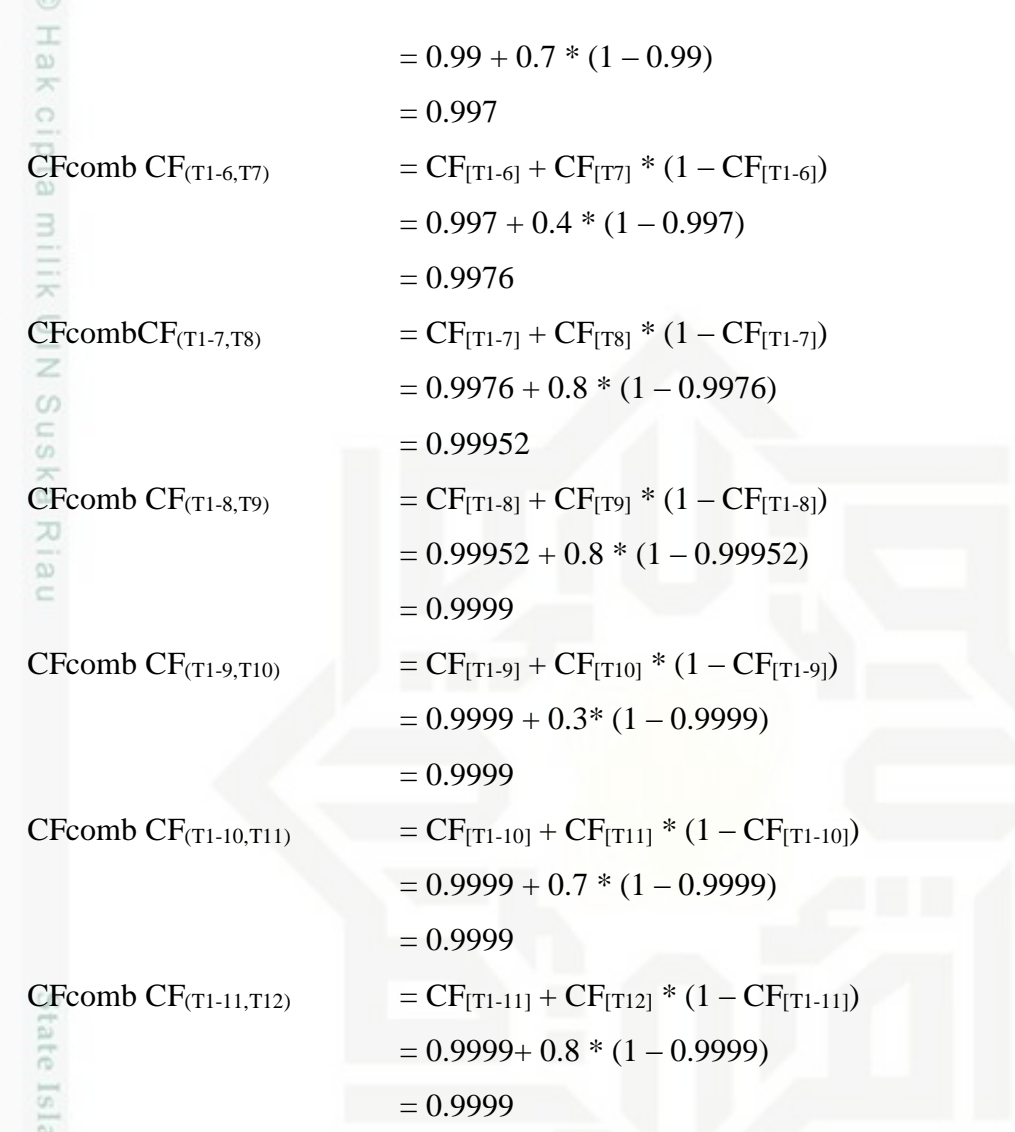

B Nilai CF kombinasi untuk jenis kelamin pria pada penelitian ini adalah = 0.9999 atau 99.99 %.

#### **4.4.1.2 Nilai CF kombinasi Jenis kelamin wanita**

Setelah perhitungan nilai CF kombinasi terhadap jenis kelamin pria selesai dilakukan, maka selanjutnya adalah dengan melakukan perhitungan nilai CF kombinasi untuk jenis kelamin wanita. Adapun perhitungan jenis kelamin wanita pada jenazah tersebut adalah sebagai berikut:

 $R4 = IFT26$  $R4 = IF1$ Untuk kaidah produksi R4:Riau

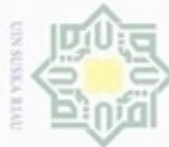

Hak Cipta Dilindungi Undang-Undang donbuew buezello sebagian atau seluruh karya tulis ini tanpa mencantumkan dan menyebutkan sumber

ditentukan:

 $\frac{1}{6}$ 

 $\frac{1}{2}$ 

cipta

 $\exists$ 

 $\omega$ Pengutipan hanya untuk kepentingan pendidikan, penelitian, penulisan karya ilmiah, penyusunan laporan, penulisan kritik atau tinjauan suatu masalah

Pengutipan tidak merugikan kepentingan yang wajar UIN Suska Riau

Dilarang mengumumkan dan memperbanyak sebagian atau seluruh karya tulis ini dalam bentuk apapun tanpa izin UIN Suska Riau

R4: CFcomb CF(T14-25,T26)  $= CF_{[T14-25]} + CF_{[T26]} * (1 - CF_{[T14-25]})$  $\widehat{\omega}$  $= 0 + 0.2 * (1 - 0)$ 刀  $= 0.2$  $\overline{\omega}$ 

Nilai CF kombinasi untuk jenis kelamin wanita pada penelitian ini adalah 0.2 atau 20%.

Tahap selanjutnya adalah menghitung nilai CF kombinasi untuk

menentukan nilai CF dari jenis kelamin wanita berdasarkan kaidah yang telah

Berdasarkan perhitungan jenis kelamin pria dan wanita diatas, didapatlah presentase jenis kelamin pria sebesar 99.99 % dan jenis kelamin wanita 20 %. Sehingga didapatlah hasil identifikasi jenis kelamin terhadap jenazah tersebut adalah pria.

#### **4.5 Analisa Fungsional**

1.  $CF_{[T26]} = CFpakar * CF_{T26}$ 

 $= 0.2 * 1$ 

 $= 0.2$ 

Analisa fungsional yang dilakukan pada penelitian ini meliputi *flowchart*  sistem, konteks diagram, *Data Flow Diagram* (DFD) serta *Entity Relational Diagram* (ERD).

#### **4.5.1** *Flowchart* **Sistem**

an Syarif Kasim Riau

*Flowchart* sistem merupakan alur proses yang terjadi pada sistem yang akan dibangun. Pada *flowchart* ini digambarkan inputan dan proses yang dilakukan oleh setiap pengguna sistem. Adapun *flowchart* sistem pada penelitian ini dapat dilihat pada gambar 4.1 berikut:

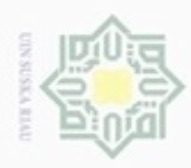

Hak Cipta Dilindungi Undang-Undang

Dilarang menguup sebagan atau seluruh karya tulis ini tanpa mencantumkan dan menyebutkan sumber

 $\alpha$ Pengutipan hanya untuk kepentingan pendidikan, penelitian, penulisan karya itmiah, penyusunan laporan, penulisan kritik atau tinjauan suatu masalah

Phase

State

[S]

 $4.5.2$ 

B

Riau

**Konteks Diagram** 

Dilarang mengumumkan dan memperbanyak sebagian atau seluruh karya tulis ini dalam bentuk apapun tanpa izin UIN Suska Riau

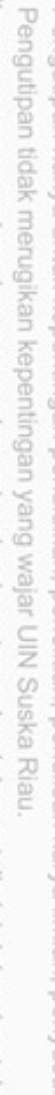

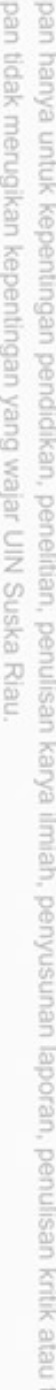

Flowchart Sistem Baru Administrator Sistem Tim Forensik Mulai Mulai Masuk erifika: Tidak Masuk Tidak Data Maste Pengguna Data Master Pengguna Identifikasi **Penggun** Data Master Data Master Jenis Jenis Class Hasil Jenis Cias: Ckx: Identifikasi Jab Maste Class Data Master Class Cian Data Master Param eter Data Master Parameter Parameter Data Master Data Master Pertanyaan Per tanyaan Per tanya an Identifikasi Identifikasi ÷

Hasil I de ntifikasi

Berdasarkan *flowchart* diatas, dapat dilihat bahwa terdapat 2 pengguna pada

Selesai)

**Gambar 4.1 Flowchart sistem** 

sistem ini. Yaitu administrator dan tim forensik. Semua pengguna yang akan

mengakses sistem, harus terlebih dahulu melalui proses verifikasi oleh sistem.

Setelah diverifikasi, pada administrator, dapat melakukan pengelolaan data master

yang berupa data master pengguna, data master jenis class, data master class, data

master parameter serta data master pertanyaan. Adapun pada timforensik, dapat

melakukan proses identifikasi terhadap jenazah serta melihat hasil identifikasinya.

akan di bangun dengan menggunakan metode certainty factor. Pada konteks

diagram ini digambarkan hubungan antara pengguna sistem pakar ini dengan sistem

Konteks diagram merupakan gambaran secara umum sistem pakar yang

Hasil identifikasi

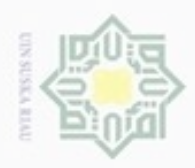

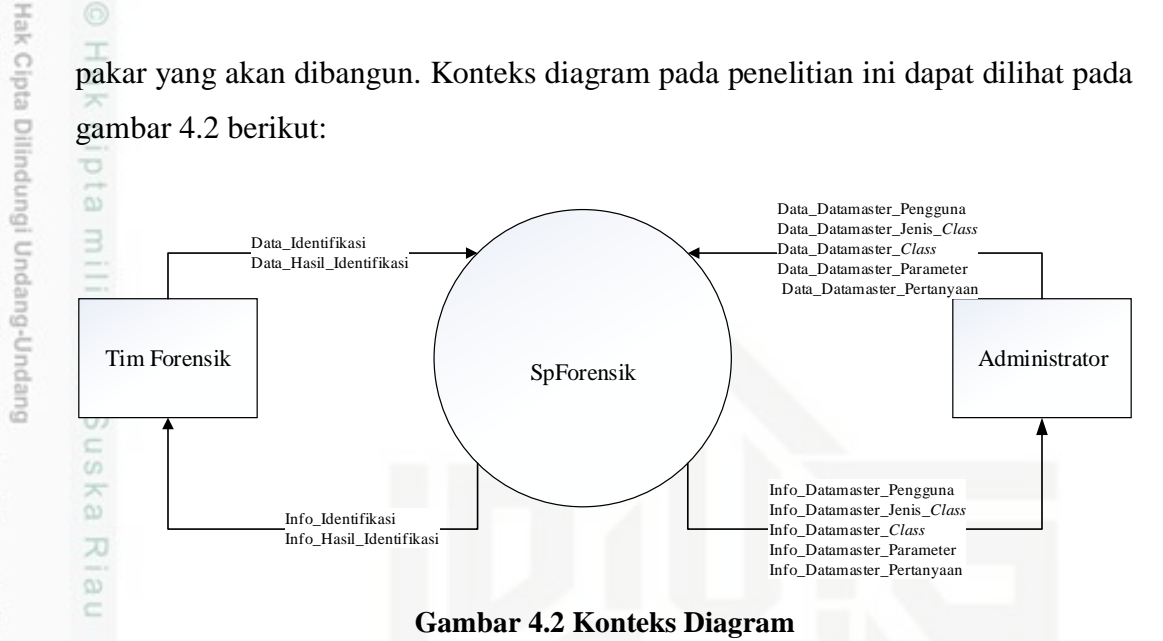

Berdasarkan gambar 4.2 diatas, dapat diketahui alur proses sistem untuk setiap pengguna sistem pakar identifikasi forensik ini adalah sebagai berikut:

- 1. *Administrator* diberikan akses untuk mengelola data master saja. Yaitu data master pengguna,data master jenis *class,* data master *class*, master parameter serta data master pertanyaan.
- 2. Tim Forensik diberikan akses untuk melakukan identifkasi serta mengetahui hasil Sta identifikasi.

#### **4.5.3 Data Flow Diagram (DFD)**

Data Flow Diagram (DFD) adalah diagram aliran data yang menampilkan proses yang terjadi pada sistem pakar yang akan dibangun serta tempat penyimpanan data secara terperinci. Adapun DFD terdiri dari beberapa level untuk beberapa proses.

#### **4.5.3.1 Data Flow Diagram (DFD) Level 1**

DFD level 1 pada sistem pakar yang akan dibangun dapat dilihat pada gambar 4.3 berikut:

cipropriem gradulp

e/uex uninjes nepe uerbeges sijna ini tanpa mencantumkan dan menyebutkan sumber

varif

Kasim Riau

- $\alpha$ ö Pengutipan Pengutipan tidak merugikan kepentingan yang wajar hanya untuk kepentingan pendidikan, penelitian, Sin 2 Suska Riau penulisan karya ilmiah, penyusunan laporan, penulisan kritik atau tinjauan suatu masalah
- Dilarang mengumumkan dan memperbanyak sebagian atau seluruh karya tulis

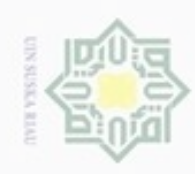

ö  $\infty$  Hak Cipta Dilindungi Undang-Undang Hak ata Datamaster Pengg Data\_Datamaster\_Pengguna Data\_Datamaster\_Jenis\_*Class Pengguna* cipta Data\_Datamaster\_*Class* Data\_Datamaster\_Parameter 1  $n \in \mathbb{N}$ atamas Data\_Datamaster\_Pertanyaan Data Master amaster\_Jenis\_*Class Denis Jenis Class*  $\exists$ Information and *Ster* Jenis *Class* XIII ter\_*Cla Class* Info\_Datamaster\_Pengguna Info\_Datamaster\_Jenis\_*Class*  $\frac{C}{2}$ Info\_Datamaster\_*Class* Info\_Datamaster\_*Class* Administrator Info\_Datamaster\_Paramete Parameter Info\_Datamaster\_Pertanyaan Data\_Datamaster\_Parameter suska Info\_Datamaster\_Parameter Data\_Datamaster\_Pertanyaan Pertanyaan Ria Info\_Datamaster\_Perta Ċ Info\_Datamaster\_Pertan 2 Info\_Identifikasi Identifikasi Identifikasi Data\_Identifikasi Info\_Identifik Info\_Identifikasi Tim Forensik Data\_Identifikasi Data\_Hasil\_Identifikasi State Islamic Univers Hasil\_Identifikasi 3 Hasil Info\_Hasil\_Identifikasi Identifikasi

#### **Gambar 4.3 DFD Level 1**

Info\_Hasil\_Identifika

Berdasarkan gambar 4.3 diatas, dapat diketahui proses yang terjadi pada DFD level 1 seperti tabel 4.4 berikut:

#### **Tabel 4.4 Proses DFD Level 1**

sim Riau

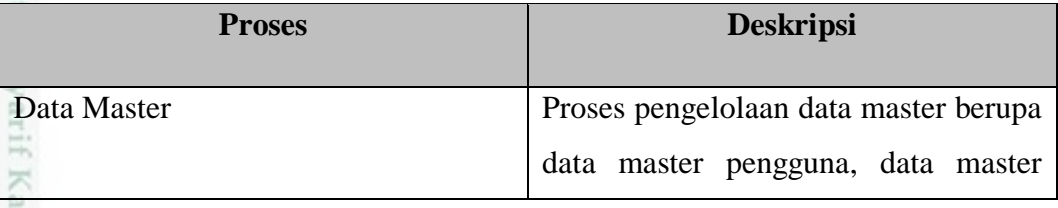

Dilarang mengumumkan dan memperbanyak sebagian atau seluruh karya tulis ini dalam bentuk apapun tanpa izin UIN Suska Riau Pengutipan tidak merugikan kepentingan yang wajar UIN Suska Riau

karya ilmiah, penyusunan laporan, penulisan kritik atau tinjauan suatu masalah

Dilarang mengutip sebagian atau seluruh karya tulis ini tanpa mencantumkan dan menyebutkan sumber

Pengutipan hanya untuk kepentingan pendidikan, penelitian, penulisan

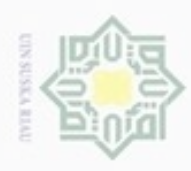

e;di

 $\exists$ 

 $rac{C}{Z}$ 

 $\frac{8}{2}$ 

Riau

- a. Pengutipan hanya untuk kepentingan pendidikan, penelitian, penulisan karya ilmiah, penyusunan laporan, penulisan kritik atau tinjauan suatu masalah.
- b. Pengutipan tidak merugikan kepentingan yang wajar UIN Suska Riau.
- 
- 2. Dilarang mengumumkan dan memperbanyak sebagian atau seluruh karya tulis ini dalam bentuk apapun tanpa izin UIN Suska Riau

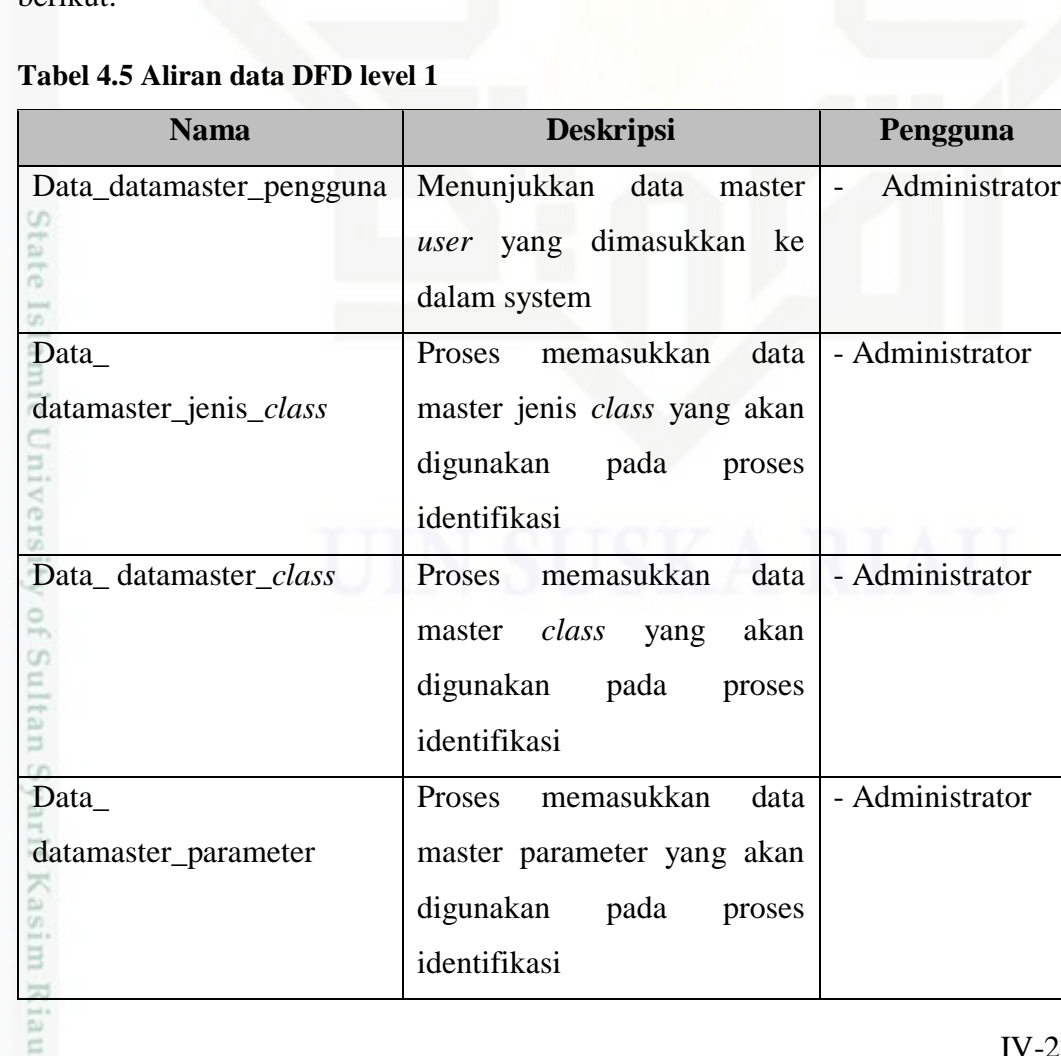

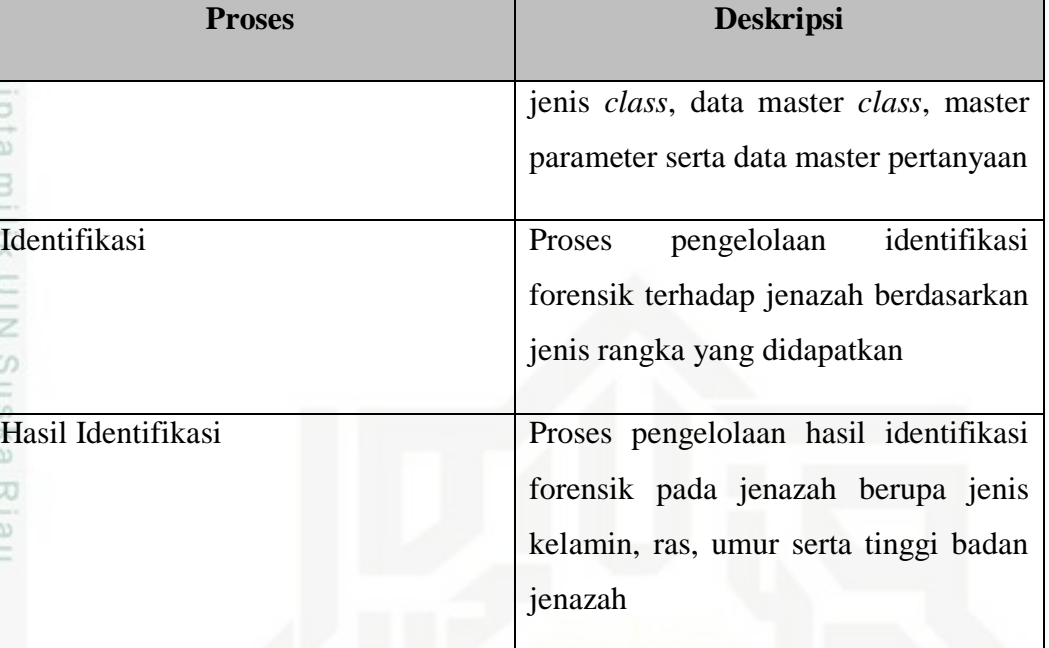

Adapun aliran data pada DFD level 1 diatas dapat dilihat pada tabel 4.5 berikut:

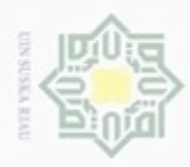

1. Dilarang mengutip sebagian atau seluruh karya tulis ini tanpa mencantumkan dan menyebutkan sumber:

a. Pengutipan hanya untuk kepentingan pendidikan, penelitian, penulisan karya ilmiah, penyusunan laporan, penulisan kritik atau tinjauan suatu masalah.

b. Pengutipan tidak merugikan kepentingan yang wajar UIN Suska Riau.

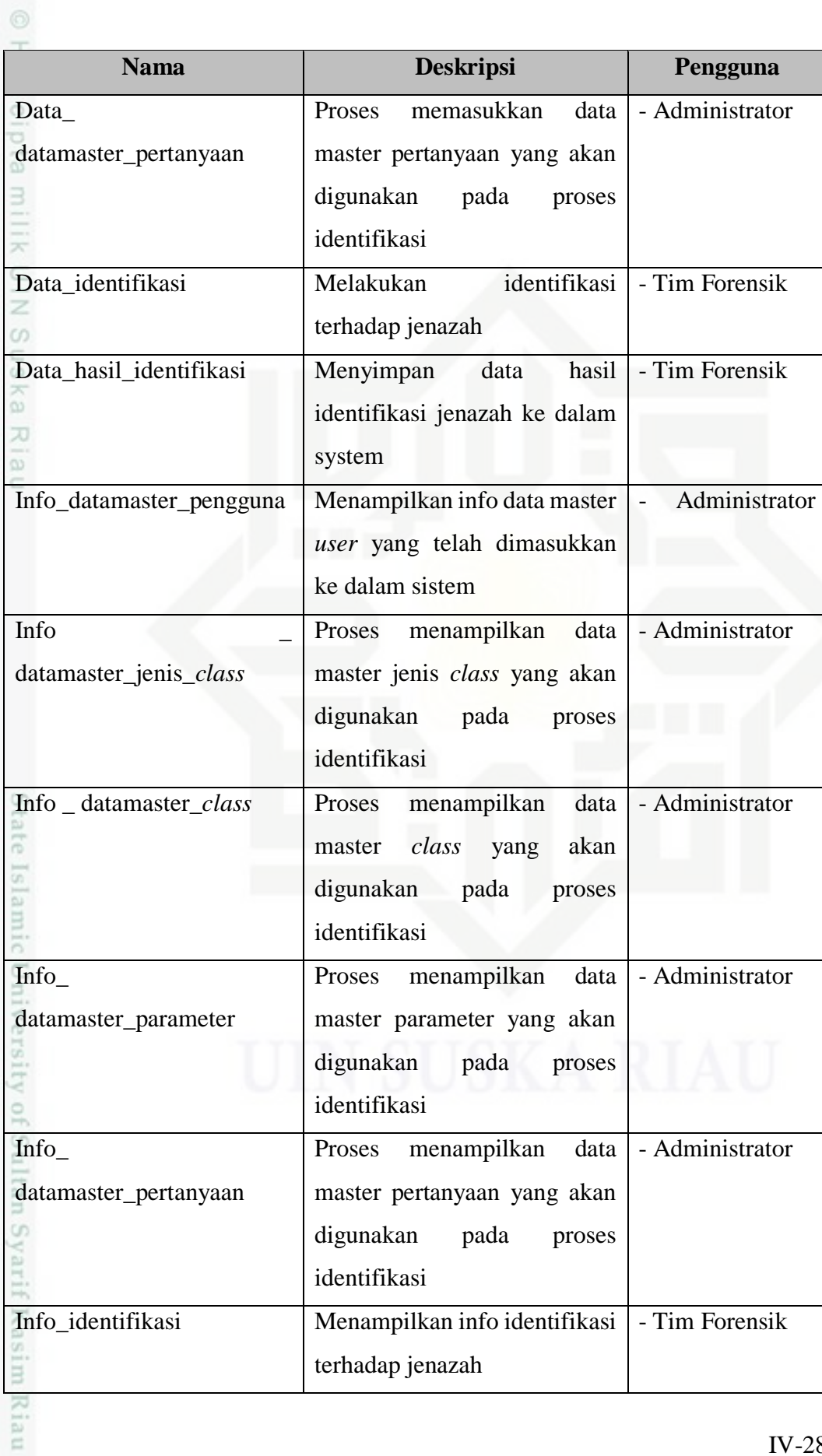

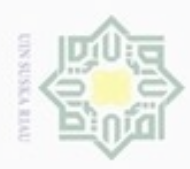

donbuew buerello

sebagian atau seluruh karya tulis ini tanpa mencantumkan dan menyebutkan sumber

**UREAT** cn

岸

Kasim Riau

Pengutipan tidak merugikan kepentingan yang wajar UIN Suska Riau karya ilmiah, penyusunan laporan, penulisan kritik atau tinjauan suatu masalah

N O

Dilarang mengumumkan dan memperbanyak sebagian atau seluruh karya tulis ini dalam bentuk apapun tanpa izin UIN Suska Riau

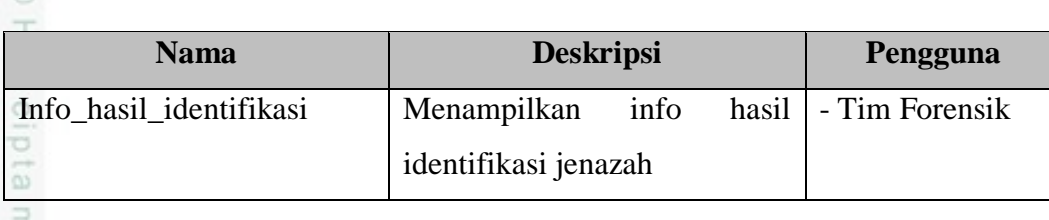

#### **4.5.3.2 Data Flow Diagram (DFD) Level 2 Proses 1**

DFD level 2 proses 1 yaitu proses data master pada sistem pakar yang akan dibangun dapat dilihat pada gambar 4.4 berikut:

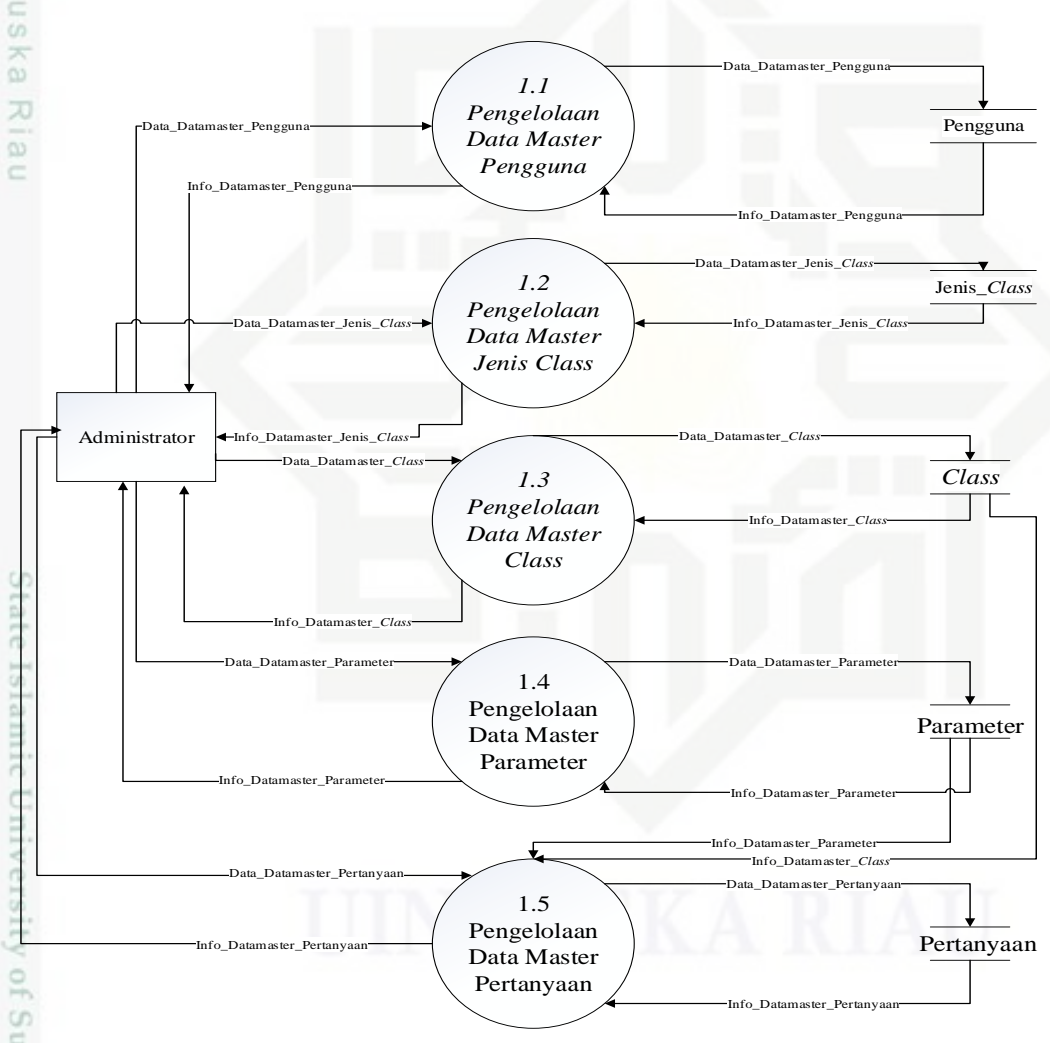

#### **Gambar 4.4 DFD Level 2 Proses 1**

Berdasarkan gambar 4.4 diatas, dapat diketahui proses yang terjadi pada DFD level 2 proses 1 seperti tabel 4.6 berikut:

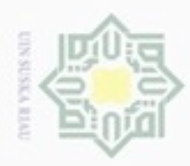

 $\omega$ 

N

. Dilarang mengumumkan dan memperbanyak sebagian atau seluruh karya tulis ini dalam bentuk apapun tanpa izin UIN Suska Riau

b. Pengutipan tidak merugikan kepentingan yang wajar UIN Suska Riau

Dilarang mengutip sebagian atau seluruh karya tulis ini tanpa mencantumkan dan menyebutkan sumber:

. Pengutipan hanya untuk kepentingan pendidikan, penelitian, penulisan karya ilmiah, penyusunan laporan, penulisan kritik atau tinjauan suatu masalah.

Hak Cipta Dilindungi Undang-Undang

#### **Tabel 4.6 Proses DFD Level 2 Proses 1**

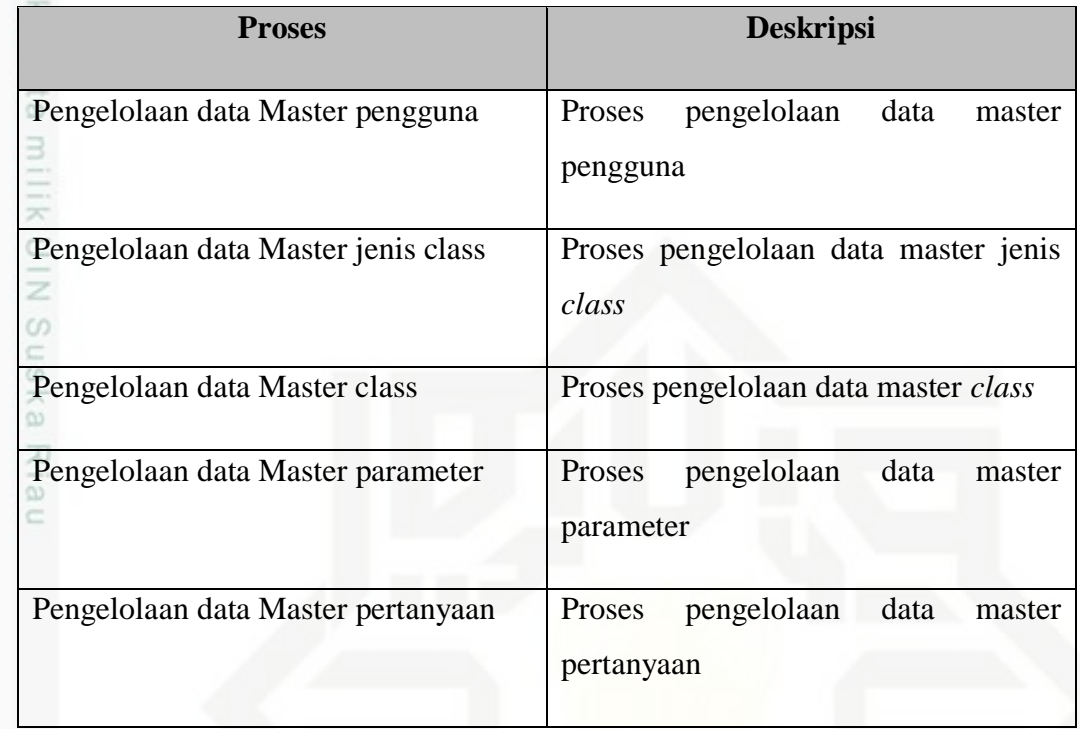

Adapun aliran data pada DFD level 2 proses 1 diatas dapat dilihat pada tabel

#### 4.7 berikut:

#### **Tabel 4.7 Aliran data DFD level 2 proses 1**

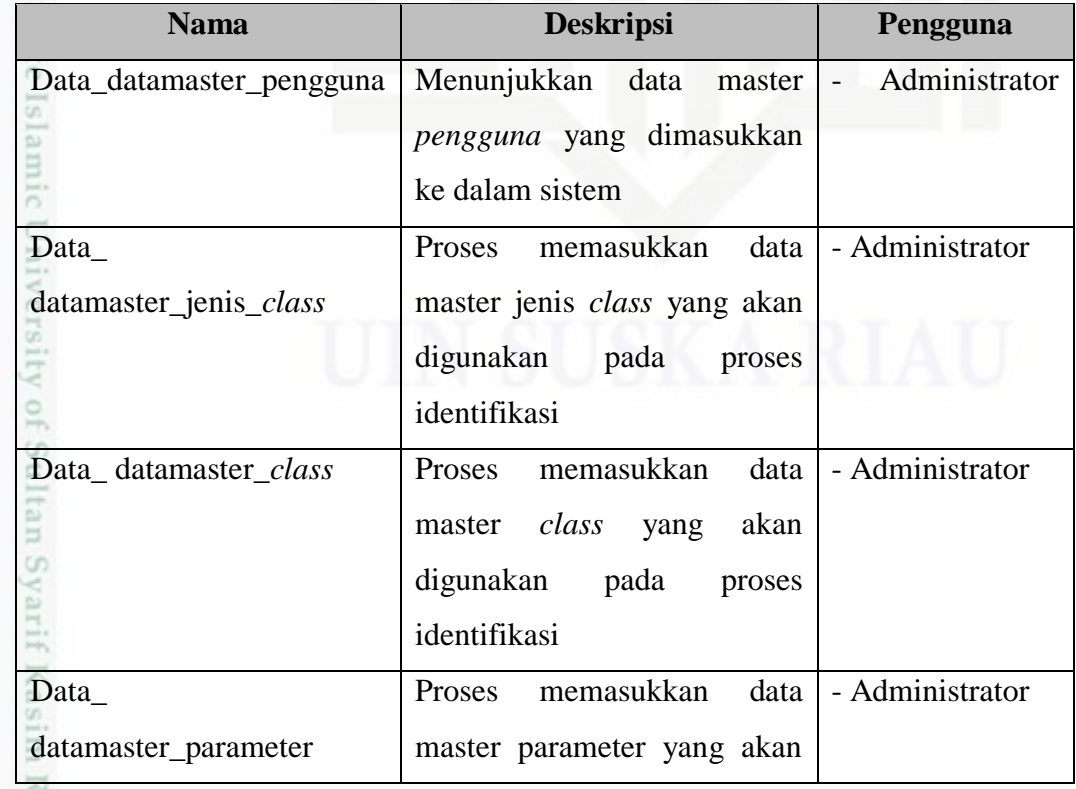

n er;

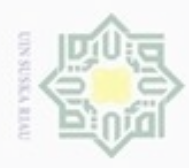

Dilarang mengutip sebagian atau seluruh karya tulis ini tanpa mencantumkan dan menyebutkan sumber

- $\omega$ Pengutipan hanya untuk kepentingan pendidikan, penelitian, penulisan karya ilmiah, penyusunan laporan, penulisan kritik atau tinjauan suatu masalah
- N P . Pengutipan tidak merugikan kepentingan yang wajar UIN Suska Riau
- 
- . Dilarang mengumumkan dan memperbanyak sebagian atau seluruh karya tulis ini dalam bentuk apapun tanpa izin UIN Suska Riau
	-
- 

Fo

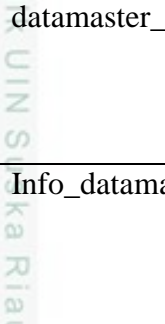

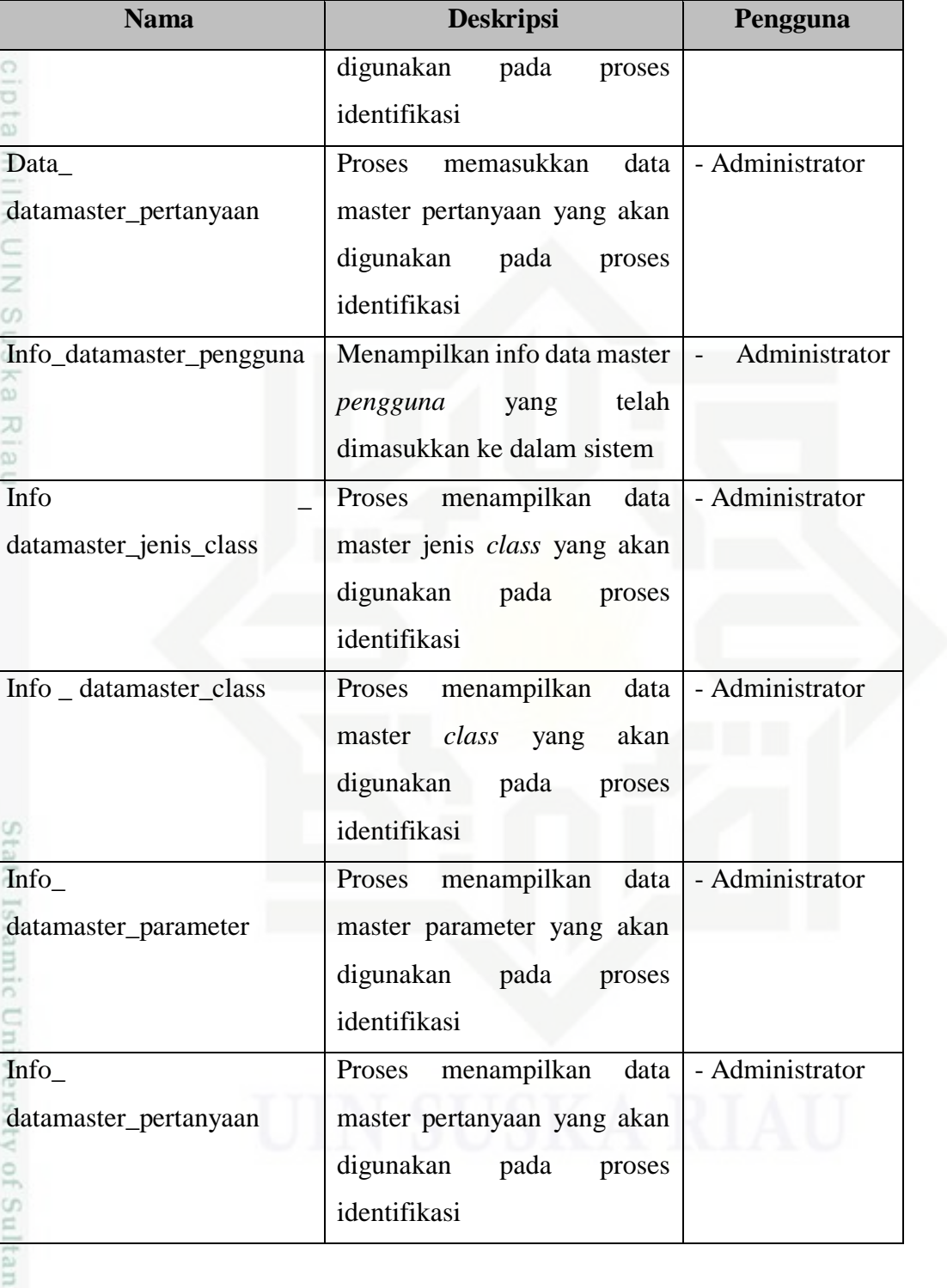

#### **4.5.4** *Entity Relational Diagram* **(ERD)**

ERD adalah diagram yang menggambarkan relasi antar *datastore*yang digunakan pada sistem pakar yang akan dibangun. Adapun ERD pada sistem pakar identifikasi jenazah ini dapat dilihat pada gambar 4.5 berikut:

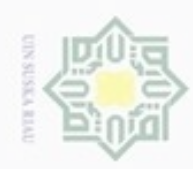

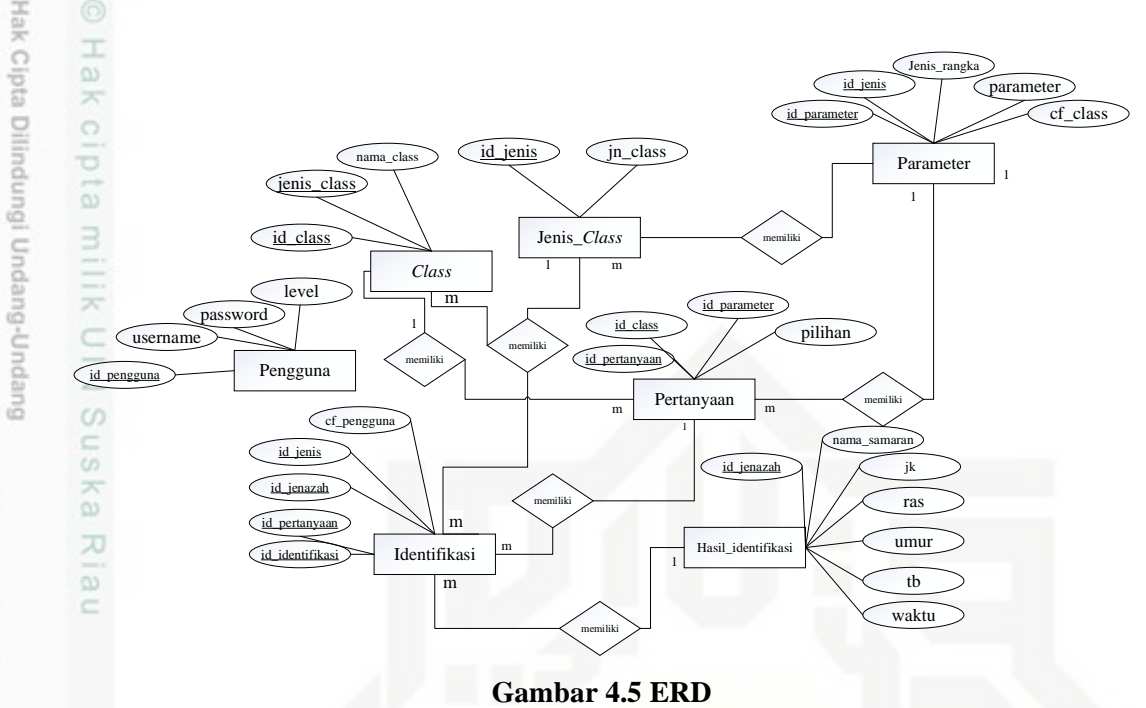

Berdasarkan gambar 4.5 dapat dilihat bahwa terdapat 6 *datastore* pada

sistem pakar yang akan dibangun. Adapun keterangan dari setiap datastore dapat dilihat pada tabel 4.8 berikut:

**Tabel 4.8 Keterangan ERD**

| N <sub>0</sub> | <b>Nama</b> | <b>Deskripsi</b>  | <b>Atribut</b> | Keterangan  |
|----------------|-------------|-------------------|----------------|-------------|
| P)             | Pengguna    | Menyimpan data    | -id_pengguna   | Primary Key |
|                |             | pengguna sistem   | -username      |             |
|                |             |                   | -password      |             |
| m<br>ă         |             |                   | -level         |             |
|                | Jenis_Class | Menyimpan<br>data | -id_jenis      | Primary Key |
| $\frac{2}{3}$  |             | jenis class       | -jn_class      |             |
|                | Class       | Menyimpan<br>data | -id_class      | Primary Key |
|                |             | class             | -jenis_class   | Foreign Key |
| <b>Sul</b>     |             |                   | -nama_class    |             |
| $\overline{4}$ | Parameter   | Menyimpan<br>data | -id_parameter  | Primary Key |
|                |             | Parameter         | -id_jenis      | Foreign Key |
| varif          |             |                   | -jenis_rangka  |             |
|                |             |                   | -parameter     |             |
| Kasim          |             |                   | -cf_class      |             |
|                |             |                   |                | $IV-32$     |

Dilarang mengutip sebagian atau seluruh karya tulis ini tanpa mencantumkan dan menyebutkan sumber

 $\alpha$ Pengutipan hanya untuk kepentingan pendidikan, penelitian, penulisan karya ilmiah, penyusunan laporan, penulisan kritik atau tinjauan suatu masalah

N ö Pengutipan tidak merugikan kepentingan yang wajar UIN Suska Riau

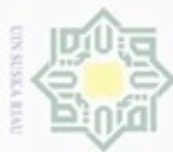

Hak Cipta Dilindungi Undang-Undang

Dilarang menguup sebagan atau seluruh karya tulis ini tanpa mencantumkan dan menyebutkan sumber

 $\alpha$ Pengutipan hanya untuk kepentingan pendidikan, penelitian, penulisan karya ilmiah, penyusunan laporan, penulisan kritik atau tinjauan suatu masalah

eas

Riau

- ö Pengutipan tidak merugikan kepentingan yang wajar UIN Suska Riau
- 

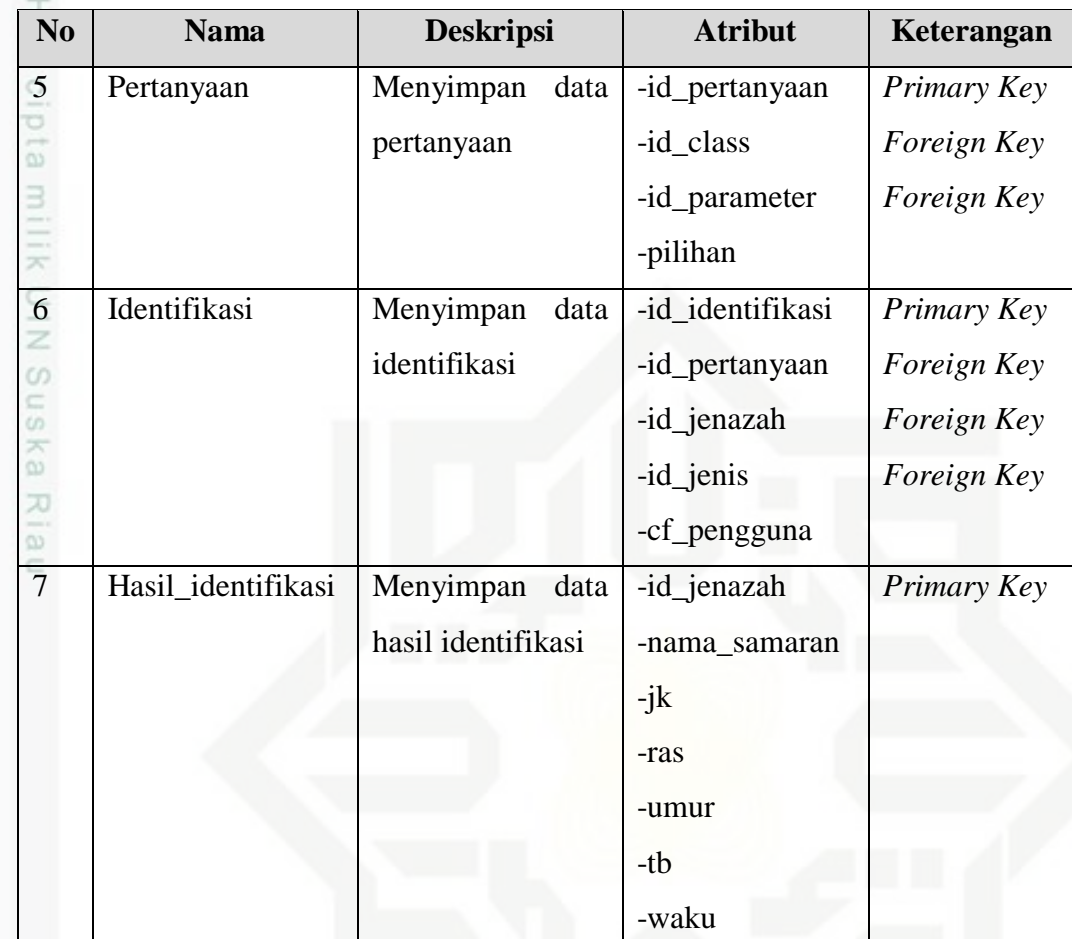

#### **4.6 Perancangan Sistem**

Perancangan sistem yang dilakukan pada penelitian ini terdiri dari perancangan basis data dan perancangan antarmuka. Adapun perancangan basis data yang dilakukan pada penelitian ini adalah sebagai berikut:

#### **4.6.1 Perancangan Basis Data**

윾 Perancangan basis data yang digunakan dalam membangun sistem pakar identifikasi forensik terdiri dari beberapa tabel sebagai berikut:

#### *4.6.1.1* **Tabel** *Pengguna*

Tabel ini menyimpan data pengguna yang diizinkan untuk mengakses sistem pakar identifikasi forensik jenazah ini. Adapun Struktur tabel Pengguna dapat dilihat pada tabel 4.9 berikut:

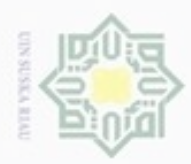

ö

Hak Cipta Dilindungi Undang-Undang  $\alpha$ Dilarang menguup sebagan atau seluruh karya tulis ini tanpa mencantumkan dan menyebutkan sumber Pengutipan hanya untuk kepentingan pendidikan, penelitian, penulisan

#### **Tabel 4.9 Struktur tabel pengguna**

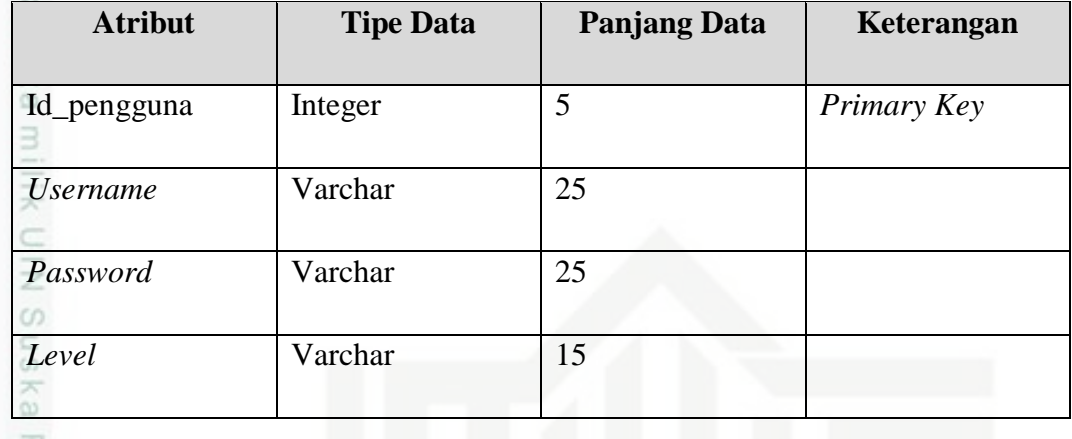

고  $\overline{\omega}$ 

#### **4.6.1.2 Tabel Jenis** *Class*

Tabel ini menyimpan data jenis *class* yang digunakan pada sistem pakar identifikasi forensik jenazah ini. Adapun Struktur tabel jenis *class* dapat dilihat pada tabel 4.10 berikut:

#### **Tabel 4.10 Struktur tabel jenis** *class*

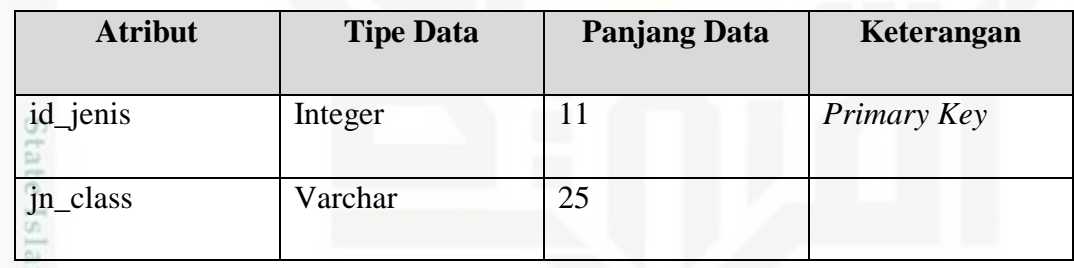

#### **4.6.1.3 Tabel** *Class*

Tabel ini menyimpan data *class* yang digunakan pada sistem pakar identifikasi forensik jenazah ini. Adapun Struktur tabel *class* dapat dilihat pada tabel 4.11 berikut:

Ē

Β

#### **Tabel 4.11 Struktur tabel** *class*

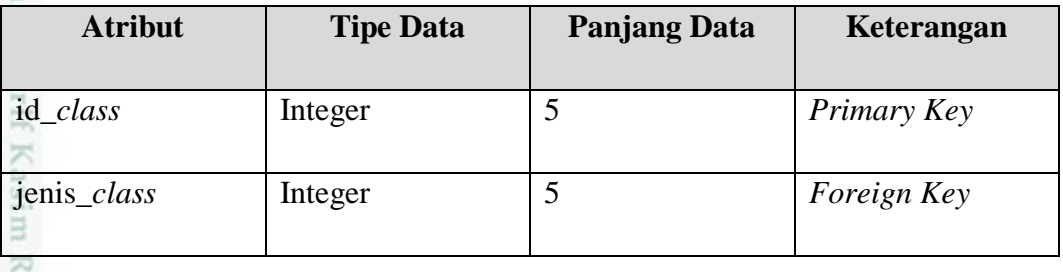

Dilarang mengumumkan dan memperbanyak sebagian atau seluruh karya tulis ini dalam bentuk apapun tanpa izin UIN Suska Riau Pengutipan tidak merugikan kepentingan yang wajar UIN Suska Riau

karya ilmiah, penyusunan laporan, penulisan kritik atau tinjauan suatu masalah

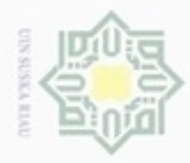

 $\alpha$ 

N

## Hak Cipta Dilindungi Undang-Undang nama\_*class* Varchar 20 5

**4.6.1.4 Tabel Parameter**

Tabel ini menyimpan data parameter yang digunakan pada sistem pakar identifikasi forensik jenazah ini. Adapun Struktur tabel parameter dapat dilihat pada tabel 4.12 berikut:

**Tabel 4.12 Struktur tabel parameter**

| <b>Atribut</b> | <b>Tipe Data</b> | <b>Panjang Data</b> | Keterangan  |
|----------------|------------------|---------------------|-------------|
| id_parameter   | Integer          | 5                   | Primary Key |
| id_jenis       | Integer          | 11                  | Foreign Key |
| jenis_rangka   | Varchar          | 50                  |             |
| parameter      | Varchar          | 500                 |             |
| $cf\_class$    | Float            |                     |             |

#### **4.6.1.5 Tabel Pertanyaan**

tatt

Tabel ini menyimpan data pertanyaan yang diajukan pada sistem pakar identifikasi forensik jenazah ini. Adapun Struktur tabel pertanyaan dapat dilihat pada tabel 4.13 berikut:

#### **Tabel 4.13 Struktur tabel pertanyaan**

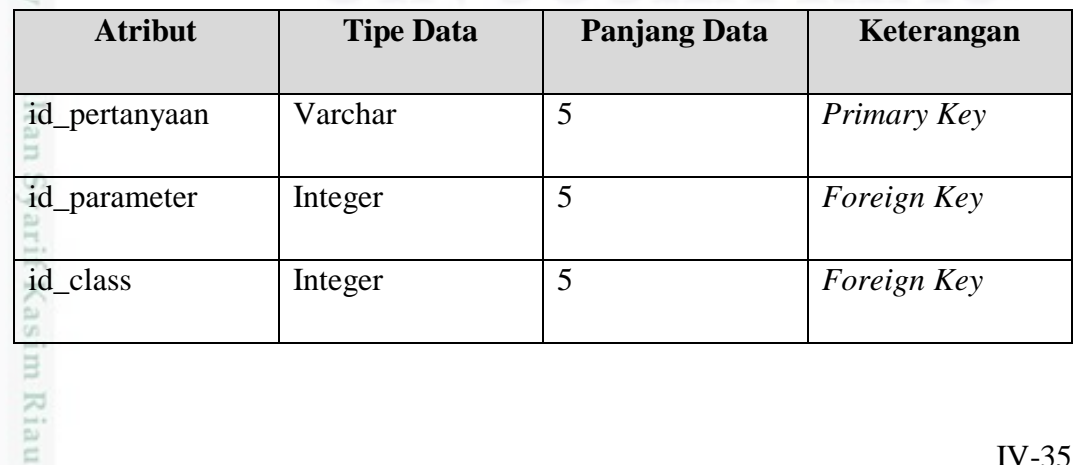

Pengutipan hanya untuk kepentingan pendidikan, penelitian, penulisan karya itmiah, penyusunan laporan, penulisan kritik atau tinjauan suatu masalah

Dilarang menguup sebagan atau seluruh karya tulis ini tanpa mencantumkan dan menyebutkan sumber

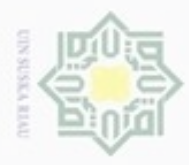

 $\omega$ ö

Hak Cipta Dilindungi Undang-Undang

Dilarang menguup sebagan atau seluruh karya tulis ini tanpa mencantumkan dan menyebutkan sumber

Pengutipan hanya untuk kepentingan pendidikan, penelitian, penulisan

N

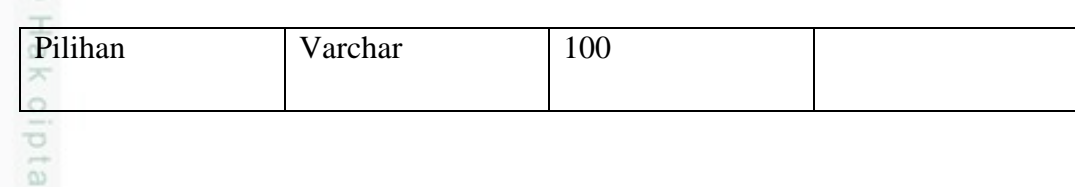

#### **4.6.1.6 Tabel Identifikasi**

Tabel ini menyimpan data identifikasi jenazah untuk setiap parameter yang diajukan pada sistem pakar identifikasi forensik jenazah ini. Adapun Struktur tabel identifikasi dapat dilihat pada tabel 4.14 berikut:

**Tabel 4.14 Struktur tabel identifikasi**

| <b>Atribut</b>  | <b>Tipe Data</b> | <b>Panjang Data</b> | Keterangan         |
|-----------------|------------------|---------------------|--------------------|
| id_identifikasi | Integer          | 11                  | Primary Key        |
| id_pertanyaan   | Varchar          | 20                  | <i>Foreign Key</i> |
| id_jenazah      | Varchar          | 20                  | <i>Foreign Key</i> |
| id_jenis        | Integer          | 11                  |                    |
| cf_pengguna     | Boolean          | 0/1                 |                    |

#### **4.6.1.7 Tabel Hasil Identifikasi**

tate

Riau

Tabel ini menyimpan data hasil identifikasi jenazah yang dilakukan pada sistem pakar identifikasi forensik jenazah ini. Adapun Struktur tabel hasil identifikasi dapat dilihat pada tabel 4.15 berikut:

#### **Tabel 4.15 Struktur tabel hasil identifikasi**

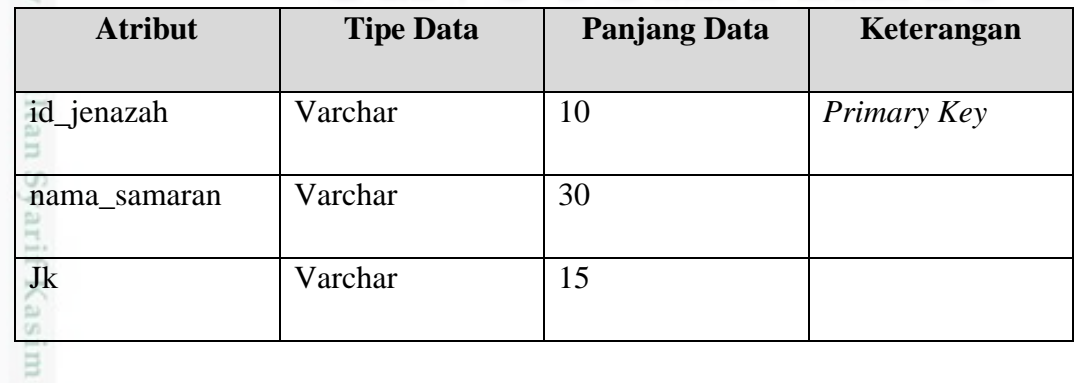

karya ilmiah, penyusunan laporan, penulisan kritik atau tinjauan suatu masalah

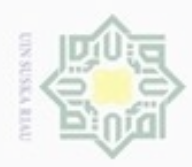

 $\alpha$ 

Hak Cipta Dilindungi Undang-Undang

ô

asim Riau

Dilarang mengutip sebagian atau seluruh karya tulis ini tanpa mencantumkan dan menyebutkan sumber

N

## **Atribut Tipe Data Panjang Data Keterangan** Ras Varchar 15 Umur Varchar 20 Tb Varchar 15 Waktu Datetime

#### **4.6.2 Perancangan antarmuka**

Perancangan antarmuka sistem dilakukan agar sistem pakar yang akan dibangun dapat digambarkan dengan jelas pada setiap prosesnya.

#### **4.6.2.1 Antarmuka halaman utama**

Berikut ini adalah rancangan antarmuka halaman utama sistem pakar identifikasi forensik jenazah yang akan dibangun.

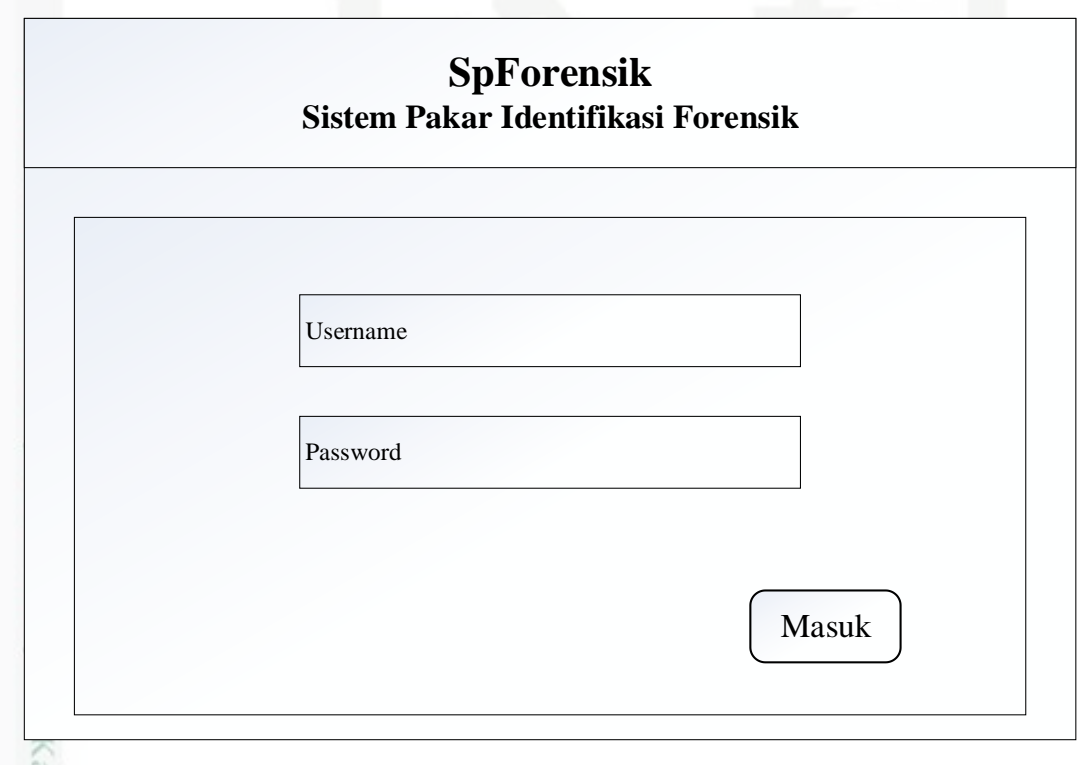

#### **Gambar 4.6 Antarmuka halaman utama**

Pengutipan hanya untuk kepentingan pendidikan, penelitian, penulisan karya itmiah, penyusunan laporan, penulisan kritik atau tinjauan suatu masalah

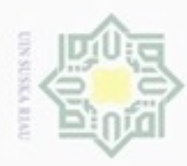

Dilarang mengutip sebagian atau seluruh karya tulis ini tanpa mencantumkan dan menyebutkan sumber

N

ö  $\alpha$ 

#### **4.6.2.2 Antarmuka beranda**

Perancangan antarmuka beranda sistem pakar ini memiliki tampilan yang  $\circ$ berbeda. Berdasarkan level pengguna sistem. Yaitu administrator dantim forensik. Perancangan antarmuka halaman beranda pada administrator dapat dilihat pada gambar 4.7 berikut:

#### **SpFORENSIK**

### **Selamat Datang** *Administrator* ` sistem pakar identifikasi forensik!

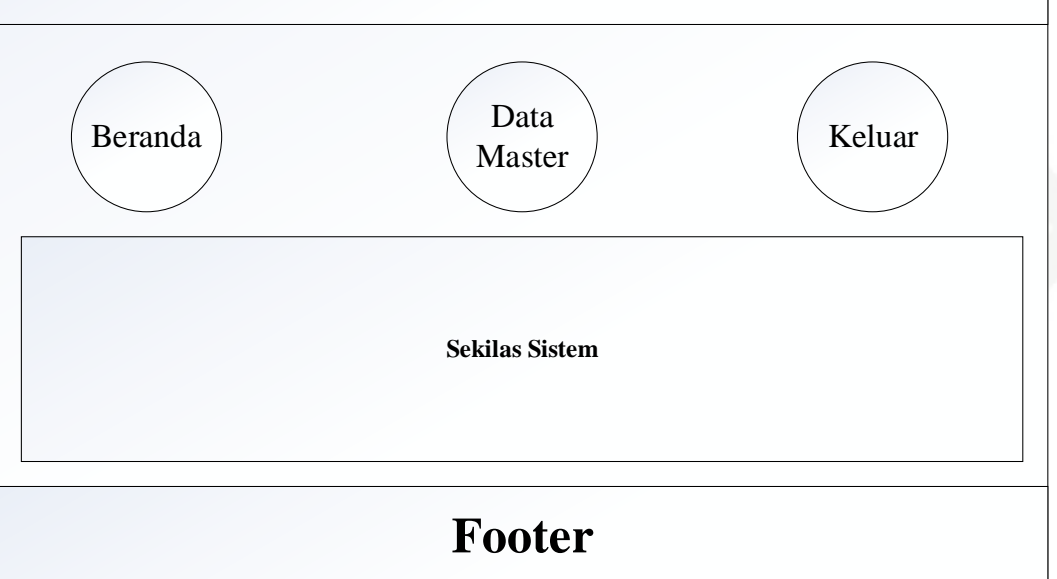

#### **Gambar 4.7 Antarmuka beranda administrator**

Uni Sedangkan perancangan antarmuka halaman beranda pada timforensik dapat dilihat pada gambar 4.8 berikut:

Pengutipan hanya untuk kepentingan pendidikan, penelitian, penulisan karya itmiah, penyusunan laporan, penulisan kritik atau tinjauan suatu masalah

mic

ty of Sultan Syarif Kasim Riau

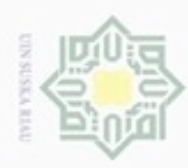

Dilarang mengutip sebagian atau seluruh karya tulis ini tanpa mencantumkan dan menyebutkan sumber

 $\alpha$ Pengutipan hanya untuk kepentingan pendidikan, penelitian, penulisan karya itmiah, penyusunan laporan, penulisan kritik atau tinjauan suatu masalah

University of Sultan Syarif Kasim Riau

- N ö Pengutipan tidak merugikan kepentingan yang wajar UIN Suska Riau
- 
- Dilarang mengumumkan dan memperbanyak sebagian atau seluruh karya tulis ini dalam bentuk apapun tanpa izin UIN Suska Riau

**SpFORENSIK Footer Selamat Datang** *Tim Forensik* ` sistem pakar identifikasi forensik! Beranda Identifikasi Keluar **Sekilas Sistem** Hasil Identifikasi

**Gambar 4.8 Antarmuka beranda tim forensik**

#### **4.6.2.3 Antarmuka Data Master**

9F Terdapat 5 data master pada sistem pakar ini. Yaitu data master pengguna, data master jenis *class*, data master *class*, data master parameter serta data master pertanyaan. Adapun perancangan antarmuka data master tersebut dapat dilihat sebagai berikut:

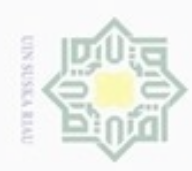

2. Dilarang mengumumkan dan memperbanyak sebagian atau seluruh karya tulis ini dalam bentuk apapun tanpa izin UIN Suska Riau

b. Pengutipan tidak merugikan kepentingan yang wajar UIN Suska Riau.

1. Dilarang mengutip sebagian atau seluruh karya tulis ini tanpa mencantumkan dan menyebutkan sumber:

a. Pengutipan hanya untuk kepentingan pendidikan, penelitian, penulisan karya ilmiah, penyusunan laporan, penulisan kritik atau tinjauan suatu masalah.

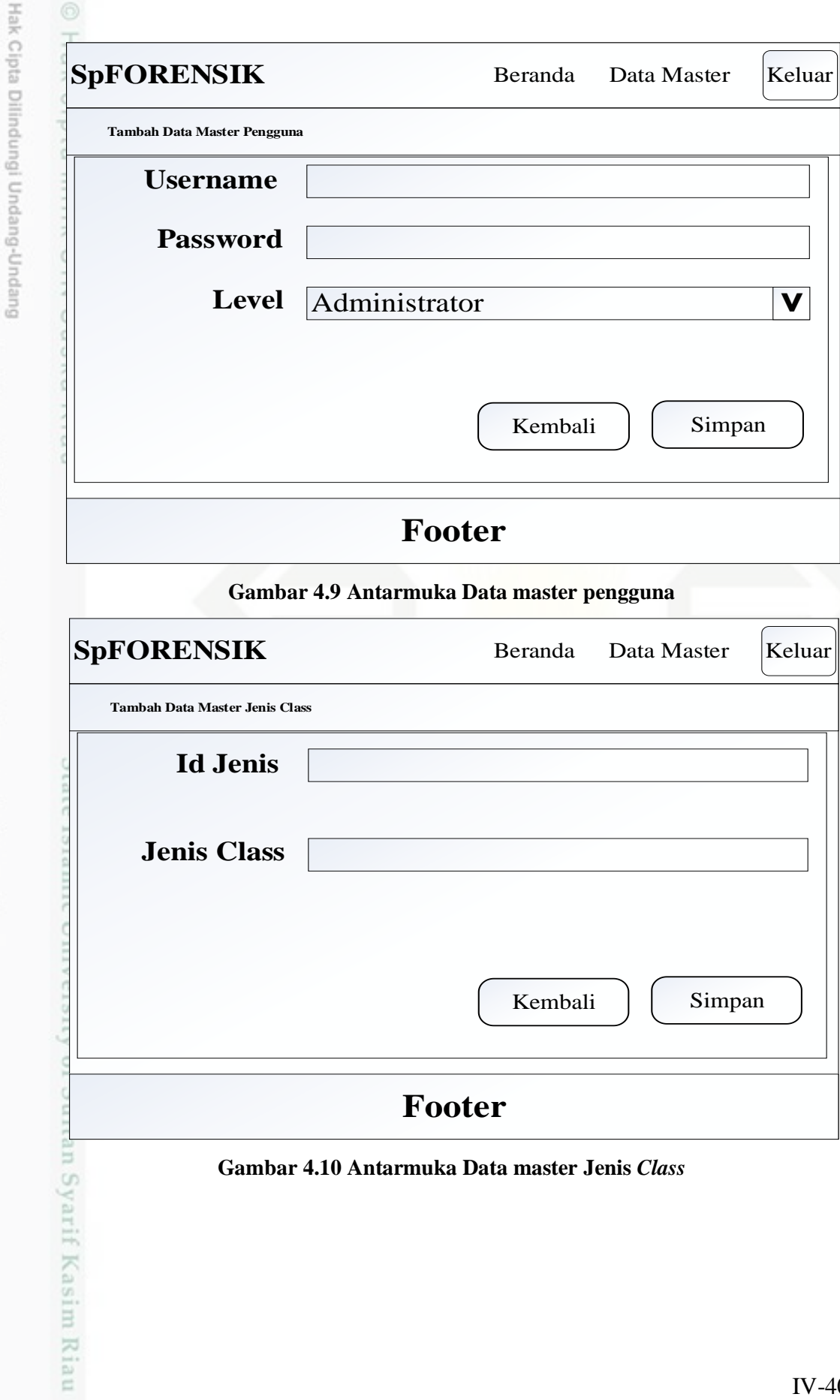

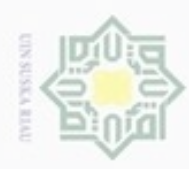

### **SpFORENSIK** Beranda Data Master Keluar **Tambah Data Master Class Id Class** Jenis Kelamin **V Jenis Class Nama Class** Kembali Simpan **Footer Gambar 4.11 Antarmuka Data master** *Class* **SpFORENSIK** Beranda Data Master Keluar **Tambah Data Master Parameter Id Parameter** Tulang Pubis **V Jenis Rangka Parameter CF Pakar** Kembali Simpan **Footer** n Syarif Kasim Riau **Gambar 4.12 Antarmuka Data master Parameter**

Hak Cipta Dilindungi Undang-Undang

- Dilarang mengutip sebagian atau seluruh karya tulis ini tanpa mencantumkan dan menyebutkan sumber
- ø  $\alpha$ Pengutipan tidak merugikan kepentingan yang wajar UIN Suska Riau Pengutipan hanya untuk kepentingan pendidikan, penelitian, penulisan karya itmiah, penyusunan laporan, penulisan kritik atau tinjauan suatu masalah
- 

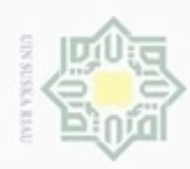

ö  $\alpha$ 

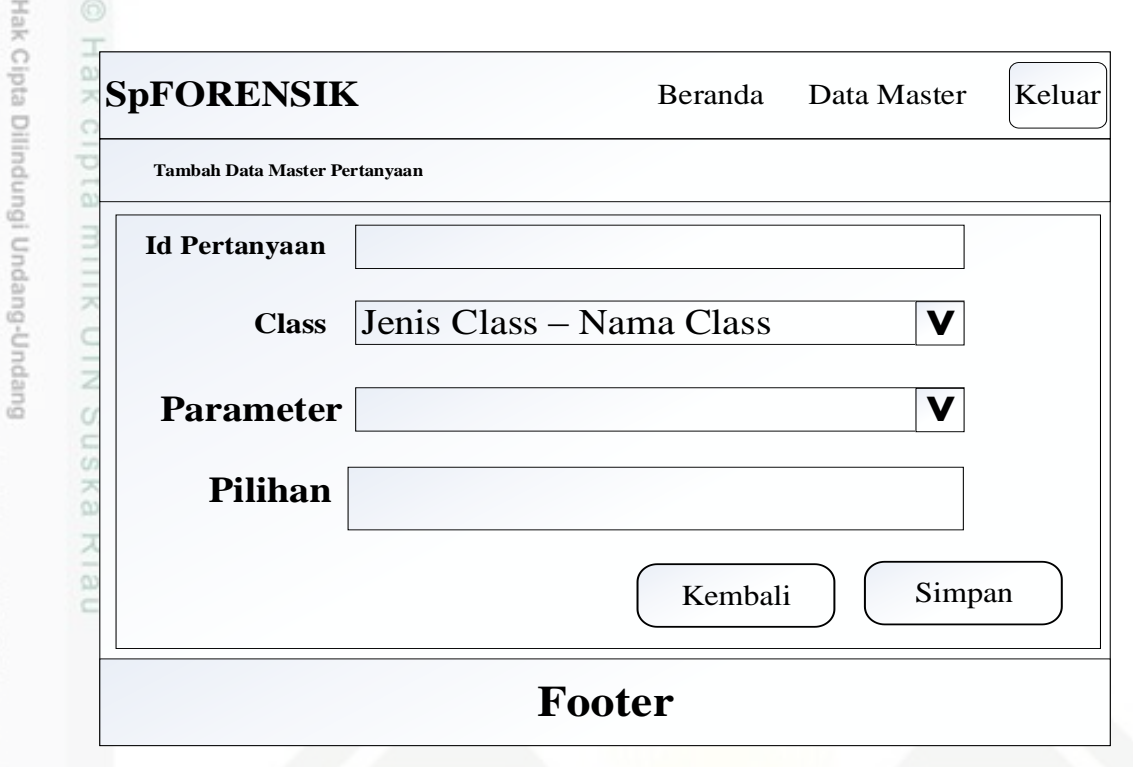

**Gambar 4.13 Antarmuka Data master Pertanyaan**

#### **4.6.2.4 Antarmuka Proses Identifikasi**

Setelah data master yang akan digunakan pada penelitian ini selesai diinputkan. Maka langkah selanjutnya adalah dengan melakukan proses identifikasi terhadap jenazah. Adapun rancangan antarmuka proses identifikasi dapat dilihat pada gambar 4.14 berikut:

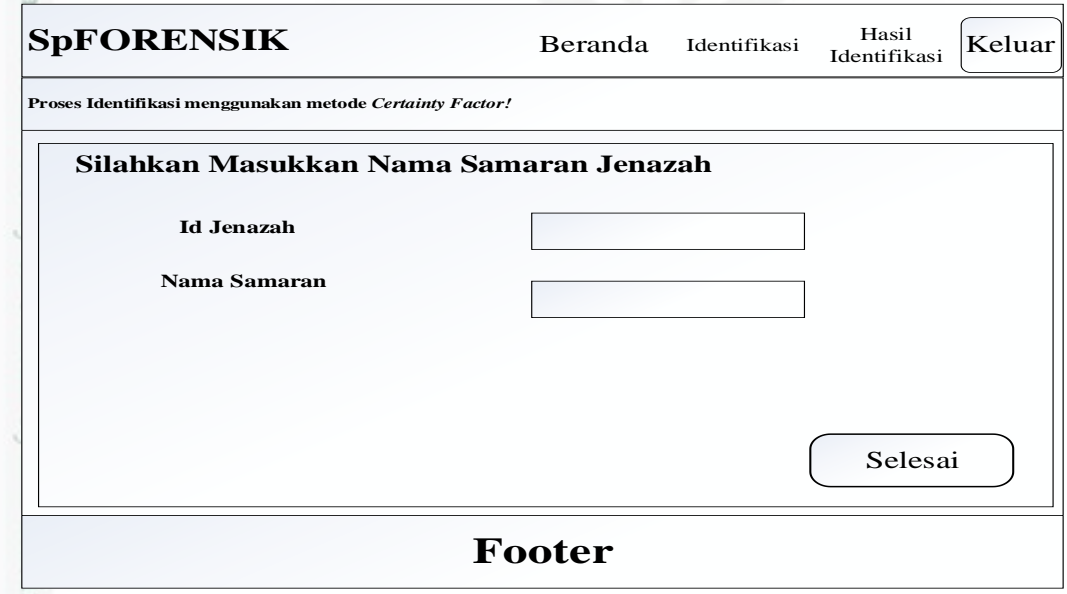

**Gambar 4.14 Antarmuka Proses Awal Identifikasi**

Pengutipan hanya untuk kepentingan pendidikan, penelitian, penulisan karya itmiah, penyusunan laporan, penulisan kritik atau tinjauan suatu masalah

ě

m Riau

Dilarang menguup sebagan atau seluruh karya tulis ini tanpa mencantumkan dan menyebutkan sumber

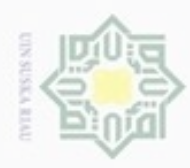

 $\alpha$ 

N

Dilarang mengumumkan dan memperbanyak sebagian atau seluruh karya tulis ini dalam bentuk apapun tanpa izin UIN Suska Riau

Pengutipan tidak merugikan kepentingan yang wajar UIN Suska Riau Pengutipan hanya untuk kepentingan pendidikan, penelitian, penulisan Dilarang menguup sebagan atau seluruh karya tulis ini tanpa mencantumkan dan menyebutkan sumber

karya ilmiah, penyusunan laporan, penulisan kritik atau tinjauan suatu masalah

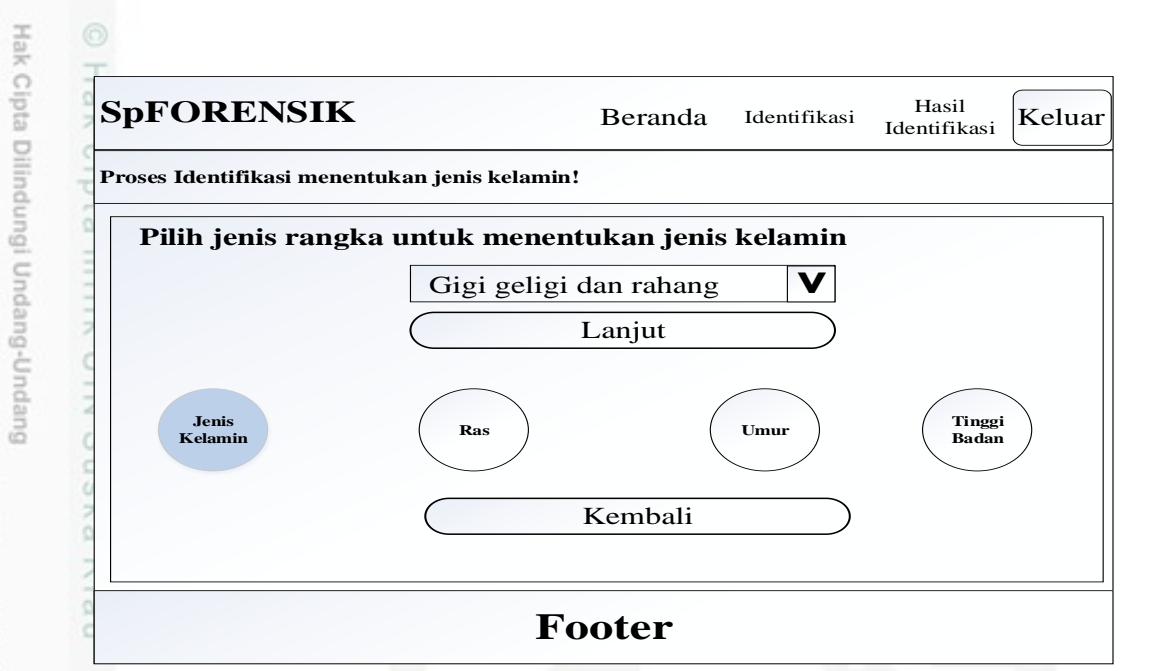

**Gambar 4.15 Antarmuka Proses Identifikasi**

#### **4.6.2.5 Antarmuka Proses Hasil Identifikasi**

Setelah proses identifikasi selesai dilakukan, maka sistem akan menampilkan hasil identifikasi terhadap jenazah. Hasil identifikasi berupa jenis kelamin, ras, umur serta perkiraan tinggi badan jenazah. Adapun perancangan antarmuka hasil identifikasi dapat dilihat pada gambar 4.16 berikut:

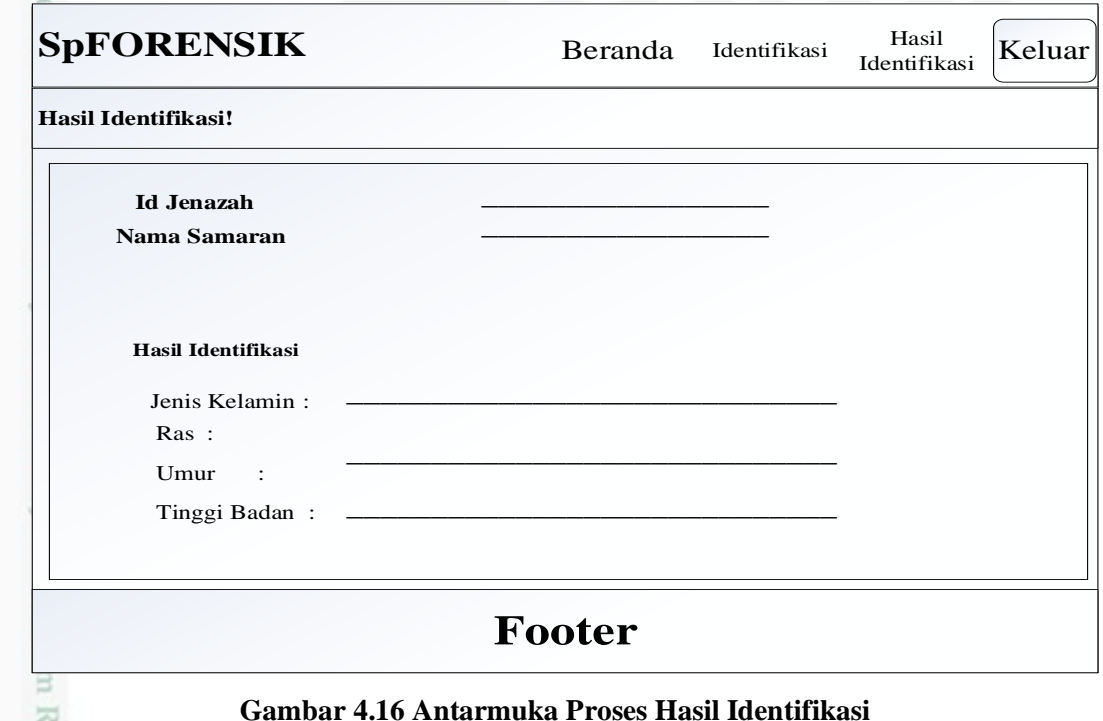

R